# mini'app'les

Apple Computer user group newsletter

Volume X No.11 November 1987

**Calendar of Meetings and Events** 

| WHO                                                                                                    | WHEN                                             | WHERE                                                                                 | WHAT                                                                    |
|----------------------------------------------------------------------------------------------------|--------------------------------------------------|---------------------------------------------------------------------------------------|-------------------------------------------------------------------------|
| Board Meeting (New date, location)                                                                                                    | Thur. Nov. 5<br>7:00 pm                          | 11900 Wayzata Boulevard<br>Minnetonka, MN                                             | Members welcome, Note 1. Call C. Lind, 545–2776 for directions          |
| Mac Computer Art & Design Group                                                                                                    | Mon. Nov. 9*<br>6:45 pm                          | Mpls College of Art and Design<br>133 East 25th Street, Rm 325                        | Call Joy Kopp, 440-5436<br>or Colette Gaiter-Smith, 224-8622            |
| Dakota County Branch                                                                                                    | Tues. Nov. 10<br>7:00 pm                         | 1301 Wilderness Run Dr.<br>Eagan, MN                                                  | Note 5                                                                  |
| Languages/Technical S.I.G.                                                                                                    | Wed. Nov. 11<br>7:30 pm                          | 1st Minnesota Bank<br>31 9th Ave. S., Hopkins, MN                                     | Note 11                                                                 |
| The Smalltalk Group                                                                                                    | Wed. Nov. 11                                     | 250 S. Milton St., St. Paul, MN                                                       | Programming in Smalltalk—Note 4                                         |
| "MicroComputers & Graphics Design"—Public Meeting                                                                                                    | Thu. Nov. 12<br>7:30 pm                          | Mpls College of Art and Design<br>133 East 25th Street, Rm 325                        | Simon Tuckett—editor "Electr Comp. & Imaging Mag". \$7 tickets 870-3065 |
| Excel™ User Group (New Group)                                                                                                    | Thur. Nov. 12                                    | Third Meeting                                                                         | Call Marilyn Nightingale, 545–9380, for Time and Location               |
| MacCAD/E User Group                                                                                                    | Tues. Nov. 17* 7:00 pm.                          | Heath/Zenith Computers<br>Shady Oak Road, Hopkins, MN                                 | Note 6                                                                  |
| Apple II S.I.G.<br>(Regular Mini'app'les)                                                                                                    | Wed. Nov. 18<br>7:30 pm                          | St. Louis Park High School<br>33rd & Dakota, St. Louis Park, MN                       | Note 2                                                                  |
| Mac Users U. of Mn. Mac User Group                                                                                                    | Thur. Nov. 19<br>(6:30) 7:00 pm<br>Thur. Nov. 19 | Eisenhower Community Ctr,<br>Hopkins See map on page 18<br>Combined with Mini'app'les | Bill Atkinson, Creator of HyperCard™ & MacPaint Notes 2, 3 & 9          |
| (UMMUG)                                                                                                    | (6:30) 7:00 pm                                   | B. I. WWW.I.G.                                                                        | U of M Call:C. Lukaszewski, 338–8581                                    |
| AppleWorks© S.I.G.                                                                                                    | Thur. Nov. 19<br>7:00 pm                         | Derham Hall High School<br>540 S. Warwick, St. Paul, MN                               | AW Spreadsheet, Basic<br>through Advanced, Note 7                       |
| Mac Novice User Group                                                                                                    | Mon. Nov. 23<br>7:00 pm                          | Highland Branch Library<br>1974 Highland Parkway, St. Paul, MN                        | Note 12                                                                 |
| Northwest Branch                                                                                                    | Tues. Nov. 24<br>7:00 pm.                        | Rockford Road Library<br>6401 42nd Av. N., Crystal, MN                                | Note 8                                                                  |
| Apple IIGS S.I.G.                                                                                                    | Wed. Nov. 25<br>7:30 pm                          | 1st Minnesota Bank<br>31-9th Ave. S., Hopkins, MN                                     | Note 10                                                                 |
| Mac Users                                                                                                    | Thur. Dec. 3                                     | Hennepin County Library — Southdale                                                   | Notes 3 & 9                                                             |
| Dakota County Branch                                                                                                    | Tues. Dec. 8                                     | 1301 Wilderness Run Dr., Eagan                                                        | Note 5                                                                  |
| Languages/Technical S.I.G.                                                                                                    | Wed. Dec. 9                                      | 1st MN Bank, Hopkins                                                                  | Note 11                                                                 |
| The Smalltalk Group                                                                                                    | Wed. Dec. 9                                      | 250 S. Milton, St. Paul                                                               | Note 4                                                                  |
| Board Meeting                                                                                                    | Thur. Dec. 10                                    | 11900 Wayzata Blvd., Minnetonka                                                       | Members welcome, Note 1                                                 |
| Mac Computer Art & Design                                                                                                    | Mon. Dec. 14*                                    | Mpls College of Art and Design                                                        | Call Joy Kopp, 440-5436                                                 |
| MacCAD/E User Group                                                                                                    | Tues. Dec. 15*                                   | Heath/Zenith Computers, Hopkins                                                       | Note 6                                                                  |
| Apple II S.I.G.                                                                                                    | Wed. Dec. 16                                     | St. Louis Park Senior High                                                            | Note 2                                                                  |
| Excel™ User Group (New)                                                                                                    | Thur. Dec. 17                                    | Call for Time and Location                                                            | Marilyn Nightingale, 545–9380                                           |
| AppleWorks© S.I.G.                                                                                                    | Thur. Dec. 17                                    | Derham Hall High School                                                               | AW Integration, Note 7                                                  |
| U. of Mn. Mac Users Group                                                                                                    | Thur. Dec. 17                                    | UM Physics Building, Rm 210                                                           | Charles Lukaszewski, 338–8581                                           |
| Northwest Branch                                                                                                    | Tues. Dec. 22                                    | Rockford Road Library                                                                 | Note 8                                                                  |
| Apple IIGS S.I.G.                                                                                                    | Wed. Dec. 23                                     | 1st Minnesota Bank, Hopkins                                                           | Note 10                                                                 |
| Mac Novice User Group                                                                                                    | Mon. Dec. 28                                     | St. Paul Highland Branch Library                                                      | Note 12                                                                 |
| * Please contact coordinators Notes:                                                                                                    | about these dates                                | s. I have received no calls confirming the                                            | m.—JLH                                                                  |
| 1. Ann Bell, President 544-4505 5. Bob Pfaff 452-2541 9. Mike Carlson 866-3441 2. Chuck Lind, V. Pres. 545-2776 6. Bill Langer 937-9240 10. Dick Peterson 3. David Stovall 474-8015 7. Dick Marchiafava 572-9305 11. Chase Allen 435-2645 4. Martin McClure 227-9348 8. Jere Kauffman 535-6745 12. Tom Lufkin 698-6523 Coordinators - Please Call John Hansen (890–3769) by the 1st Friday in order to have your meeting listed correctly! |                                                  |                                                                                       |                                                                         |
| Coordinators - Flease Call Jo                                                                                                    | 7111 TTallsell (030–3                            | 100) by the 1st I Huay III older to have your                                         | meeting fished correctly:                                               |

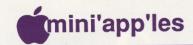

#### The Minnesota Apple Computer Users' Group Inc., P.O. Box 796, Hopkins, MN 55343

#### **Board Members**

Ann Bell 544-4505 President 8325 39th Avenue N., New Hope, MN 55427 488-6774 Past President David Laden 1215 W. Laurie Rd. Roseville, MN 55113 545-2776 Vice-President Chuck Lind 11900 Wayzata Blvd #128, Minnetonka, MN 55343 881-5928 J. Edward Wheeler Treasurer P.O Box 796 Hopkins, MN 55343

Secretary Guy T. Rice 545-2776 1575 Woodbridge St. #302 St Paul, MN, 55117-3665

Communication Director Dan Buchler 890-5051 789-1713 Tom Gates Software Director 435-6281 John Hook Technical Director Dave Stovall 474-8015 SIG Director 572-9305 Dick Marchiafava SIG Director 893-9337 John Jadron **Branch Director** 

#### Coordinators

| Earl Benser      | 884-2148                                                                                                    |
|------------------|----------------------------------------------------------------------------------------------------|
| Bill McAndrews   | 645-6713                                                                                                    |
| Ed Spitler       | 432-0103                                                                                                    |
|                  | Open                                                                                                    |
| Dick Peterson    | 473-5846                                                                                                    |
| Dick Marchiafava | 572-9305                                                                                                    |
| Tom Alexander    | 698-8633                                                                                                    |
| Chase Allen      | 435-2645                                                                                                    |
| Dave Stovall     | 474-8015                                                                                                    |
| Mike Carlson     | 866-3441                                                                                                    |
| M. Nightingale   | 545-9380                                                                                                    |
| Bill Langer      | 937-9240                                                                                                    |
| Tom Lufkin       | 698-6523                                                                                                    |
| Martin McClure   | 227-9348                                                                                                    |
| Roger Flint      | 771-2868                                                                                                    |
|                  | Bill McAndrews Ed Spitler  Dick Peterson Dick Marchiafava Tom Alexander Chase Allen Dave Stovall Mike Carlson  M. Nightingale Bill Langer Tom Lufkin Martin McClure |

#### **Branch Coordinators**

| Didilan each            |                 |            |
|-------------------------|-----------------|------------|
| North West              | Jere Kauffman   | 535-6745   |
| N.E. Branch             | Mike Fraase     | 430-2944   |
| Liaison (†) - Genealogy | Jules Goldstein | 690-4447   |
| Liaison (†) - Medical   | Stewart Haight  | 644-1838   |
| Liaison (†) - CP/M      | Jim Rosenow (41 | 4)261-2536 |
| to describe and M       |                 | ,          |

† To provide contact with non-Mini'app'les SIGS

## Software Director and Tom Gates

| Software Director and | Tom Gutes        | 102 1110 |
|-----------------------|------------------|----------|
| Apple // DOM Editor   |                  |          |
| Assistants:           |                  |          |
| CP/M                  | Open             |          |
| Eamon                 | Dave Nordvall    | 724-9174 |
| IAC                   | Richard Peterson |          |
| MacDOM Editor/Prod    | Joe Carroll      | 938-4028 |

Circulation this issue: 1350

789-1713

This is the Newsletter of Mini'app'les, the Minnesota Apple Computer Users' Group, Inc., a Minnesota non-profit club. The whole newsletter is copyrighted © by Mini'app'les. Articles may be reproduced in other non-profit User Groups' publications except where specifically copyrighted by author.

#### Questions

Please direct questions to appropriate board member or officer. Technical questions should be directed to the Technical Director.

#### Membership

Applications for membership should be directed to the Membership

Co-ordinator: Ed Spitler 432-0103

PO Box 24476 St Paul, MN, 55124

\$15 buys membership for one year (effective Dec 1, 1987—\$12 before Dec 1). New members pay a \$5 administration fee. Members receive a subscription to newsletter and all club benefits.

| anolie.      | THE PROPERTY OF | @               | Mail    |
|--------------|-----------------|-----------------|---------|
| eDOMs        | M               | <b>leetings</b> | Order   |
| Members:     | eDOMs           | \$3.00          | \$4.00  |
|              | MaceDOMs        | \$5.00          | \$6.00  |
| Non-Members: | eDOMs           | \$7:50          | \$8.50  |
|              | MaceDOMs        | \$10.00         | \$11.00 |

Send orders to Mini'app'les at PO Box 796, Hopkins, MN, 55343, attention eDOM Sales or MaceDOM Sales.

#### **Dealers**

Mini'app'les does not endorse any specific dealers but promotes distribution of information which may help club members to identify the best buys and service. Although the club itself does not participate in bulk purchases of media, software, hardware and publications, members themselves may organize such activities on behalf of other members.

#### **Newsletter Contributions**

Please send contributions on Mac 3 1/2" disks or via telecom-munications directly to the Newsletter Editor. Contributions on 5 1/4" disks should be sent to the club PO Box, and marked: "Newsletter Submission".

Deadline for publication is the **1st day** of the month preceding the month in which the item might be included. An article will be printed when space permits if, in the opinion of the Newsletter Editor, it constitutes suitable material for publication.

#### **Meeting Dates**

Please phone calendar announcements to John Hansen 890-3769.

#### Mini'app'les Mini'Info Exch BBS

Club members may utilize the club's BBS: Tel. No 831-6235

#### Advertising

Comp./Layout

Advertising

Direct Advertising inquiries to our co-ordinator Eric Holterman at:

3608 Blaisdell Ave S. GEnie: EFHolterman

Minneapolis, MN 55409

Newsletter Publication Staff

Director & Daniel B.Buchler 890-5051
Editor 13516 Grand Avenue S.
Burnsville, MN 55337

Announcements Kent Edwards
Calendar John Hansen 890-3769
Contributing Steve George 935-5775
Editors Tom Edwards 927-6790
Bob Woods

 Steve George
 935-5775
 UG0012

 Tom Edwards
 927-6790
 CompuServe

 Bob Woods
 73537,463

 Joan Kistner
 GEnie

 Eric Holterman
 822-8528
 DBuchler

TCCN: Box 431

E-mail

**AppleLink** 

612-822-8528

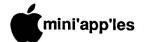

#### In This Issue

|   | Announcements               |                     | 4  |
|---|-----------------------------|---------------------|----|
|   | Classified                  |                     | 18 |
| Ć | AppleWorks Advisor          | by Dick Marchiafava | 6  |
| Ĉ | Apple IIGS Starts to Awaken | by Tom Edwards      | 5  |
| Ű | Beginners' Corner           | by Tom Alexander    | 5  |
| Ĉ | GS Controversy on Local BBS | by Tom Edwards      | 8  |
| Ű | Software News               | by Tom Gates        | 7  |
|   |                             |                     |    |

| StyleWare's<br>MultiScribe<br>GS Demo | ©: |  |
|---------------------------------------|----|--|
|---------------------------------------|----|--|

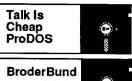

IAC eDOM 69: IIGS ProDOS BroderBund Demo Disk

☐ MacUsers Face Double Vision

by Tom Edwards 15 by Joe Carroll 16

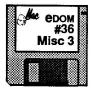

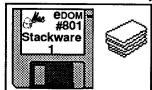

17

9

MACSIG
Thu., November 19
Eisenhower Community Center

Hopkins (Map on page 18)

## **Bill Atkinson**

from Apple Computer
Designer of MacPaint, QuickDraw
and HyperCard

Mini'app'les BBS No— 831-6235 See also Club info page 2

December Mini'app'les Newsletter goes to press on November 14.

Please observe appropriate deadlines.

#### Advertisers .....

| Hagen                   | 4  |
|-------------------------|----|
| S3                      | C3 |
| Yukon Computer Products | C4 |

## Membership Application and Renewal Form 11/87

| Name:    |  |
|----------|--|
| Address: |  |
| City:    |  |

| Home Phone: | ( | _) | - | ٠ |
|-------------|---|----|---|---|
| Work Phone: | ( | )  | - |   |

| New Member ( | ) | or | Renewal ( | ) |
|--------------|---|----|-----------|---|

| Spouse's name:  | 1000 | 9 |
|-----------------|------|---|
|                 |      |   |
| Childrens names |      |   |

| Ciliarens names:  |  |
|-------------------|--|
| (if interested in |  |
| computers)        |  |

| Sponsored by: |      |
|---------------|------|
|               | <br> |

#### own or use at

| i Omii Oi | use a.                            |   |       |     |         |   |
|-----------|-----------------------------------|---|-------|-----|---------|---|
| Mac+ (    | ) SE()                            | ) | M     | lac | :II ( ) |   |
| Apple //c | or //+or //e (<br><del>((_)</del> | ) | //GS( | )   | //c(    | 1 |

#### Special Interests - Check all that apply.

| Programming | ( ) | Spreadsh'ts()  |
|-------------|-----|----------------|
| Business    | ( ) | Publishing ( ) |
| Education   | ( ) | Novice ()      |

#### Send to: Membership Coord

Ed Spitler
PO Box 796
Hopkins MN 55343

Club Dues: \$15/yr + \$5 application fee . (\$12 before Dec 1, 1987)

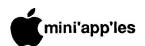

#### **Announcements**

Membership Dues
go up to \$15
on Dec 1st
Renew Now and Save!

#### Knowledgeable Sales

We will work with you to set up the system that you need and provide the support required.

#### **Professional Service**

We give quality service on all Apple products.

Call us for on-site service. Maintenance contracts available

The Apple Specialists

## hagen

OFFICE EQUIPMENT, INC. 801 West 77 1/2 Street Richfield, MN. 55423

866-3441

Authorized Apple Dealer

3 1/2" **≰** & Mac **€**DOMs are now \$5 each

**★** 5 1/4"DOMs are now \$3 each

#### **e**ditorial

by Dan Buchler

Last month I wrote about club expenses. This month I don't have too much to say. We just revised the membership forms and have included the following notice:

Mini'app'ies is your club.

We are all volunteers.
You can join and listen,
but if you join and participate,
you will get more out of the club.

The club is what you make of it!

Please keep this in mind when you read this newsletter or go to a meeting. Don't wait until someone asks you to participate. Only YOU know what your areas of interest and expertise are. Speak up and volunteer, whether it is writing an article for the newsletter, demonstrating a program at a meeting, helping with the eDOM's/MacEDOM's, etc.

This month, the newsletter enclosure is the latest Mini'app'les membership list. It has been the club policy to bring you this list from time to time, so you can locate other members with whom you might wish to communicate.

## Membership Dues Going Up—a last reminder by Dan Buchler

On December 1st, 1987, the membership renewal cost will be \$15, up from \$12. If you renew before December 1st, you can get in at the old rate of \$12! So if you are on the fence, get off it and renew now! Please forgive the display ads last month that said dues were going up to \$12. Such errors result from more haste—less speed!

#### MacSIG by Dan Buchler

Despite being the same day as the second Twin's playoff game, nearly 100 people turned out for the October 8th meeting on HyperCard and 4th Dimension.

We seem to being having an overload on these two topics, and at the risk of increasing that overload, we have booked Bill Atkinson for a special Mac SIG Meeting to be held on November 19th in the Hopkins Eisenhower Community Center on Highway 7. However,

we don't think anyone will think of Bill as "overload". Bill is as famous a person in Apple as one could find, short of Steve Jobs or the "Woz". Bill has written what are perhaps the three most important pieces of Macintosh software, if not microcomputer software: MacPaint, QuickDraw and HyperCard. For you beginners, QuickDraw is the software interface that paints the screen which is stored in the ROM of every Macintosh. Now to set the record straight for you Apple owners. Bill is a Macintosh man. We do not expect him to talk about Apples. He might talk about Apple Computer, Inc., but he might not. So, come and enjoy a dynamic individual. You may never get another chance.

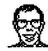

The meeting originally scheduled for November 12, which was to have featured Orange Micro's "RagTime", has been postponed to an undetermined date.

Future MacSIG meetings scheduled by your Mac SIG Coordinator, Dave Stovall, include:

November 12: Bill Atkinson special.

December: Educational Software, Tenta-

## AppleWorks SIG Meeting Schedule & Announcements

by Dick Marchiafava

Meetings are held monthly on Thursday, in the week after the main meeting, except when there is a conflict with a major holiday. In the event of a holiday, the meeting will be the 3rd Thursday, the day after the main meeting.

The series of meetings planned for the AppleWorks SIG for the fall/winter are the most ambitious that we have attempted.

The first (Sept.) meeting of the series was well received. As the meeting started, some of the people attending were shifting restlessly, but were soon attentive as the program got underway. These meetings present information for AppleWorks users at all levels of experience. Even advanced users learned useful things from the basic portion of the program. Many comments have been received regarding the value people have received from attending these meetings.

There are three more meetings in this fall/winter series to be presented! In these

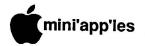

meetings we look at the "sticking points" which users at all levels encounter.

November 19: AppleWorks Spreadsheet, Basic to Advanced

December 17: AppleWorks Integration

January 28: Other Activities: Sub-directories, ProDOS

Any corrections to the published meeting calendar will be posted on the Mini'app'les Bulletin Board.

The meeting location is Derham Hall High School, 540 South Warick, St. Paul. This is one block south of Randolph, three blocks east of Snelling. Meetings begin at 7 PM. Call me at 572-9305 if you need information about these meetings. Dick

#### Beginners' BASIC

by Tom Alexander

A new SIG has been included in this month's newsletter on the inside front cover: "Beginners' Basic". This group is intended for the individual about to start learning to program the Apple II in the Applesoft Basic language. A welcome is also extended to those who have already started but feel a need to have some questions answered or a problem solved.

This SIG will not be organized or run like the other fine SIGs in Mini'app'les. There will be no monthly meeting nor will it take place in any specific location. Rather, it will be done over the phone or by modem - A person to person relationship will be established.

Programming in Basic can be and is fun. Normally, a question can't be adequately answered with a one or two syllable response. This is why some of us have gotten together by phone to answer those questions. Remember, there are NO dumb questions. (A lot of dumb answers, yes.) Questions are what makes us move ahead and learn more. That's what it's all about.

So if you're just starting out or have already taken that step, give me a call. If you don't have a question, I'll give you some of mine. I've got plenty! Tom Alexander 698-8633.

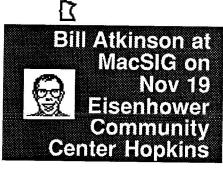

### **Apple IIGS Starts to Awaken**

by Tom Edwards

ummmmm. Maybe I spoke too soon. The Apple IIGs just might be on the verge of coming alive. Since its introduction just over a year ago, we've been watching the magazines and attending many of these IIGS SIG meetings, hoping for a glimpse that things would start to show for this promising machine.

Ahhhhh. Looks like it's starting to happen! Dick Peterson, chairperson for the SIG, faced about 20 GS users at the September meeting. Seems that there's a few more faces each month. And if what we saw is typical, more will be coming to discover new stuff to tap the resources of the GS. Opening remarks by Dick included a brief statement of the purpose of the group, which is educating as users about this latest Apple II product.

#### Q/A's to start the discussion.

- One of the best music programs is "The Music Studio". It's easy to work with to enter music and play it back, but does come up a bit short on the printed output.
- PaintWorks Plus is now out in a new revision. This one works with the LaserWriter, has an improved lasso, adjustable border colors and a less formidible protection scheme. (You can now make a backup.) The non-Plus version does not work with the Apple SuperSerial card.
- AppleWriter 2.0 needs a special "patch" to print out properly on the GS. Check with other SIG members for a copy. Be aware, though. If you install the patch, it cancels the modem feature of the program.
- Apple has notified GS owners of some chip upgrades. There's also some new system software making the rounds. As you search out this stuff, be sure to verify what's what with the amount of memory that you have on board. Some is intended only for the 512K (or greater) configuration.
- Also making a belated appearance, but a signal that things may be picking up, is the ProDOS 16 operating system.
- Apple has been ragged on for forgetting to put enough speed into the GS in the stock delivery mode. This is now being addressed by some third party developers. Look for an accelerator board at a location near you soon!

#### The education begins.

Dick was trying to show off a Turbo Mouse as

part of the "what's new" demos for the evening. It's one of those things that is simple, but does take some practice to get the hang of it. Dick didn't have the hang of it, and quickly reverted to the mouse. He also loaded in Diversi Cache. One of those things that you can't see, but it helps to make your life faster/better on the Gs. It tucks things away in memory, reducing the need to access the disk.

We also saw a demo of Visualizer, a program that takes data out of your Apple-Works program and draws graphs or charts for you... in color, of course. They looked great. A pleasant change from the monolithic color schemes that one usually sees with Apple-Works.

Another new program on the scene is SoftSwitch. This allows you (and your GS' big memory) to tuck more than one program into memory. You "switch" from one to the other and avoid the time of going back to the desktop to start another program.

Always the hacker in us has to show up somehow. Tonight it was one "graduate" from the non-GS series. He still has a 5.25" disk and wants to use it for more than just a doorstop. Seems all that's needed is a cable. But oh!, what a mess of lines to keep straight if you need to hand-build it!

And for the windup, someone passed along a "fortune cookie" that you can look for in your GS. By holding down the Apple/shift/ option/M keys (that's a real handful!), you should get a surprise!

#### TTThat's all, fffolks!

More GS stuff is on the horizon. There's good times ahead. Stay in touch with the SIG to be sure that you are one of the first to hear about what's new.

More bytes later...

TWE T

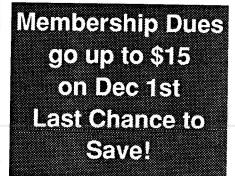

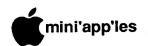

## The AppleWorks Advisor

#### A Column For Users Of AppleWorks

by Dick Marchiafava

#### **TIMEOUT Products Not Shipped**

I had expected to have the new TIMEOUT AppleWorks enhancement series from Beagle Bros. by this time (October 3rd), but they have not been shipped yet. I continue to wait eagerly.

#### MultiRam Software Update

Checkmate has released an upgrade to Version 5.1 of their AppleWorks expander software. This version contains several improvements. One of these I have advocated for several months. This is RESET protection. If RESET is pressed, AppleWorks which has been expanded with version 5.1, will not crash. Checkmate also says if you experience a system crash into the Monitor, pressing CON-TROL-RESET may restart the program. If you succeed in restarting, immediately rename any open files, save them, exit Apple-Works and restart the program. The only occasion I have had to try to restart was when AppleWorks frozen. The attempt was not successful. I have not had occasion to try to recover from a system crash yet.

This "expand" utility sets nine flags in the AppleWorks startup file, APLWORKS.-SYSTEM. These flags can be toggled to activate them. They control some of the new features placed in the expanded AppleWorks.

After expanding AppleWorks, an additional utility file may be run. Checkmate has made it easy to do this additional step. Although it is necessary to run the flag setting file from BASIC, this file is on the same side of the disk as the expand utility and there is a menu choice to exit to BASIC.

#### **RUN PATCH.PATCH**

The flag setting file is named PATCH.PATCH. With this file, changes (patches) can be made and removed later, without starting the entire process over. This permits changing the expanded AppleWorks to adjust for changes in the user's computer system or operation. The user is stepped thru a series of questions to toggle features and control the startup flow.

Persons who use AppleWorks with a 3.5" disk, RAM disk, Hard Disk or Clock card can choose to skip the stop to change to the Program disk and enter the date.

If the user does not need to change the

maximum size of the database, the stop at the MultiRam Option screen can be skipped. If AppleWorks version 2.0 is being started from a RAM drive, loading the program into memory a second time can be prevented.

There are some added options that can be selected regarding where and how the date is displayed.

Most users of the Checkmate expanded AppleWorks like presence of the Memory access indicator in the lower right of the screen. This flashes an inverse character showing which bank of memory is being accessed. The purpose of the indicator is to show that the program is active. It is a positive indication of activity when doing sorts, replaces, recalculations etc. A few persons do not like this indicator. With PATCH.PATCH, it can be turned off.

With the release of AppleWorks 2.0, the Nul character @ cannot be entered in printer setups. PATCH.PATCH will correct this problem for those who need to use the Nul @ character in custom printer setups.

This expander upgrade made it easy for me to remove the stops when starting Apple-Works and prevent it from loading into memory when running from my RAM drive. These are things which I was doing, or trying to do with some of the patches I have described here in the last month or two. It is simpler to use PATCH.PATCH to choose how to customize the AppleWorks startup sequence than to use individual patches. The ability to go back and change the choices made is a big plus. I salute Checkmate for the friendliness of this patch utility!

The upgrade to this Version 5.1 of the Checkmate AppleWorks Expand utility is available from Checkmate dealers.

#### Printing More Than 9 Copies

Previously I have been asked if it was possible to print more than 9 copies of a document at one time. Since I knew of no way to change the limit of 9 copies, the way to get more than 9 copies was to duplicate the text within the document or data base and before printing it. Macro commands can also be used to get past this limit.

A patch from Alan Bird of Beagle Bros/ Software Touch (via the Open-Apple newsletter) will allow choosing up to 255 copies when printing. I have tried this with AppleWorks 2.0 briefly. It seems to work. Use a backup

copy if you try this, or any patch.

Patch to change the maximum number of copies to 255:

Run the BASIC.SYSTEM file. This will put you in BASIC. Place the AppleWorks Program disk in a drive. Catalog the disk (CATALOG,S6,D1 or slot and drive number being used) and check that the file SEG.M1 is on the disk in the drive.

From BASIC enter: POKE 768, 255

#### Then for AppleWorks 2.0 enter:

BSAVE SEG.M1,T\$00,L1,A768,B36074for WP BSAVE SEG.M1,T\$00,L1,A768,B9185for DB BSAVE SEG.M1,T\$00,L1,A768,B65895for SS

#### For AppleWorks 1.3 enter:

BSAVE SEG.M1,T\$00,L1,A768,B34253for WP BSAVE SEG.M1,T\$00,L1,A768,B9151for DB BSAVE SEG.M1,T\$00,L1,A768,B67332for SS

#### For AppleWorks 1.2 enter:

BSAVE SEG.M1,T\$00,L1,A768,B34049for WP
BSAVE SEG.M1,T\$00,L1,A768,B9151for F
BSAVE SEG.M1,T\$00,L1,A768,B67095for >--

Those are "zeros", not "Oh" characters in these lines. Be careful.

Do not enter the labels at the end of each line shown. They are only to show which module will be changed. It should not be necessary to enter all lines if you do not want to change the 9 copy limit of a given module. This patch should allow entering a value up to 255 when making copies.

AppleWorks questions and tips from anyone are welcome. Send to: 7099 Hickory Drive N.E., Fridley, MN 55432. Include your address and phone number. Or call 612-572-9305, no collect calls. Dick

\$3 each
MaceDOMs are now
\$5 each

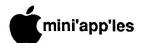

## W

ith all the hot muggy 'Dog Days' hopefully behind us, we will try to turn our attention to what may be the

Demo Days' of fall/winter. Our thanks to Broderbund Software for their presentation at our July meeting. They also left a number of demo disks for the club's library.

We also have a demo disk of Style Ware's Multiscribe GS word processing program. It requires 512k of memory to run on the IIGS.

This particular demo moves the Apple II software into a new area for the club, 3.5 inch disks. Pricing for IIGS software requiring 800k disks will be the same as current pricingfor Mac 400k disks. Not all IIGS software will require the 3.5 inch disks, other IIGS software will still be distributed in ProDOS format on 5.25 inch disks at current prices.

#### Broderbund Demo Disk

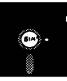

ANIMATE - This is a self-running demo disk that shows the many features of Animate. This program lets you take your drawings and designs (including those created with Dazzle Draw) and turn them into double hi-res animations, complete with sound and text for the Apple //e, //c and IIGS with 128k.

DAZZLE DRAW - Self-running demo is a double hi-res drawing program for the Apple / /e, //c and IIGS with 128k of memory. Allows professional designers to produce sophisticated and high-quality graphics, prints and slides while bringing out the artist in any beginner.

FANTAVISION - Self-running demo of a program that allows you to create cartoons, special effects and complete motion pictures. This program uses a technique called 'tweening' that will automatically generate up to 64 'in-between' frames to make your first picture turn into your second. For the Apple II+, //e, //c with 64k; and new version coming for the IIGS.

SCIENCE TOOLKIT - Self-running demo of the program that turns your Apple II computer into a science lab. The full program package comes with a light probe and a temperature probe. The software includes an onscreen timer, thermometer, light meter and

#### **Software News**

by Tom Gates - Software Director

strip chart. 2 additional modules are available to add to the Toolkit as well as a special school edition with teacher's guide for classroom use. For Apple II+, //e, //c and IIGS with 64k memory.

WHERE IN THE U.S.A. IS CARMEN SANDIEGO? - Interactive demo disk where you become the 'gumshoe' and try to track down the villain Carmen SanDiego. Takes you on a chase across all 50 states. Interesting way to learn about the United States. For Apple II+, //e, //c and IIGS with 64k memory.

#### S t y l e W a r e ' s MultiScribe GS IIGS/Demo

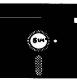

MultiScribe GS is a full-feature word processor for the IIGS, giving you all the word processing power of the Mac (that's what the author thinks—Ed.) plus the ability to add color and hi-res graphics. This demo is a selected feature demo, in that some of the functions have been stubbed out. You can, however, do a great deal with this demo and get a very good feel for the abilities of the program. For the Apple IIGS with 512k of memory. Please note that this disk is distributed in the 3.5 inch format.

#### IAC DOM #69 IIGS/ProDOS

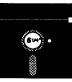

For the IIGS is DOM #69 from the International Apple Core (IAC). This disk contains a number of Desk Accessories, or DA's, most being classic DA's (CDA's) and a New DA (NDA). Included on the disk is the source for each of the DA's for those of you who would like to see how they are written. The source code does contain some amount of comments. In last month's newsletter, I mentioned that the documentation was a little scarce on the disk and that I would try add something before releasing this disk. Well to the rescue came A+. Their September issue contained a feature article on DA's and the DA's on this disk in particular. So, between gleaning information from the IIGS reference manuals and some help on the individual DA's from A+, I've been able to add a little bit of information to get you started with IIGS DA's. Please look for this article in a future edition of this newsletter

Here's a quick summary of the DA's on IAC69:

Calendar - by Glen Bredon - Displays a monthly calendar with diamond identifying current day within the month. Uses left/right and up/down arrows to select months or years.

HDB.Convert - by Bill Ruff - Does number conversions between Hexadecimal, Decimal and Binary number systems.

Master.DA - by Glen Bredon - The IIGS is currently limited by system software to 14 CDA's. This CDA takes up only one CDA slot but can control up to 100 additional DA's.

Meltdown - (The NDA) by Jason Harper - Simulates your screen melting in the summer sun.

MTRemover - by Jason Harper - Removes MouseText characters from old programs that don't handle MouseText properly.

Notepad - by Glen Bredon - Lets you jot down notes and later save them to disk.

Ratcalc - by Glen Bredon - RPN Calculator

Typeit - by Glen Bredon - Allows you to enter a line of text and then send it to the printer when RETURN is pressed (aka Typewriter).

Visibell - by Jason Harper - Replaces the CTRL-G beep by causing the border area to flash in opposite color.

Also included are some utilities to convert Atari ST graphics files to IIGS format.

#### Talk Is Cheap ProDOS

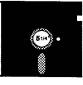

To round out the month, we have an upgraded version of the communications program Talk Is Cheap from the IAC. This particular version is 1.22. Previous club version was version 0.35. To receive an upgrade, bring your Mini'app'les copy to the DOM sales person for an exchange at a club meeting, or send it to the club's P.O. box along with \$1.00 to cover handling and return postage.

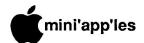

## GS Controversy on Local BBS

Here's a recent exchange off of the TCCN BBS about the Apple II series. Sorry I missed the original inquiry from Capt'n Long, but the gist of it was something like this (names changed to protect the guilty!):

To.....All From.....Capt'n Long Category.Apple Subject..Apple //gs Date....9:12pm - 09/18/87

Any of you Apple folks have anything to say, good or bad, about the Apple IIgs? I'm looking to buy something soon, and would appreciate any comments about your experiences.

#### And the replies came across the wires:

To.....Capt'n Long From....The Duke Category.Apple Subject..Apple //qs Date....10:26pm - 09/18/87

My son WON a rather complete //gs system, so I don't have an investment to protect or bias my observations (though I don't claim that my opinions are UNbiased!).

I had an Apple II system for several years, before moving to Mac. The family made good use of it and felt that it served our needs well...WP, games, art and music, with a little BASIC programming tossed in.

Although the II pales before the gs, I feel that the gs is but a shadow of what it should (or still could!) be. On the curve of what is available in today's market place, I classify the gs as 1.) slow to a fault, 2.) overpriced by 20-40%... depending on if you are looking at a "deal" or looking at list, 3.) lacking development support from Apple Corporate, and 4.) lacking development support from third party developers.

The potential for a truly great machine is there, believe it or not. The graphics are good (in resolution and color), the Ensoniq sound chip holds a wild and wooly caress locked within its silicon, and the package that contains it all looks neat.

In the year that the machine has been out, there's precious little software developed for the gs, leaving little more than //e

software, which you might as well run on the e or c anyway (THE program is AppleWorks, and that does not use the gs features except for the higher available clock rate). Programs that use the gs in the "Mac-ish" interface mode are no match for the real MacThing. (I'd be happy to buy a comparable program just to get the kid off of my Mac, but I haven't seen a lookalike with enough speed to be reasonable. If I wouldn't use it on the gs, I'm not going to foist it on him!)

It depends on what you need/ want the computer for, of course. If there's a gs feature that is right up your alley, then look hard at this and see if you can live with it for quite some time, for I don't think that there's much "new" that will be rushing to the shelves. If you've got a II program inventory, it WILL let you move a lot of it forward, but not 100%. If you are looking to move to a gs from nothing (not likely, since you dialed in to TCCN) or another (smaller/older) I'd computer, look REAL hard at other possibilities... Tandy, Atari, Amiga et al. If you are looking for your first computer, and looking for more serious output, along with a lot of fun, then the Mac is where it's at.

To.....The Duke From.....Capt'n Long Category.Apple Subject..Apple //gs Date.....08:24pm - 09/20/87

Thanks Duke,

I really enjoyed your comments on the Apple series. Now, with 60 // gs user on this system, where are the rest of you???

To.....Mr. Apple et al From....Medium Rari Category.Apple Subject..Slow //gs Date.....05:31pm - 09/21/87

One of the more recent rumours I've heard about Apple and the //gs: Applied Engineering is presumably working on a speed-up card. The RUMOUR is that AE has been told (in couched voices) that if the card runs at over something like 6MHz that Apple will stop "supporting them" in their Apple // efforts because that would cause the //gs to be a significant challenge to the Mac (at least in terms of speed).

Comments?

To..... Medium Rari From....DrawMan Category.Apple Subject..Rumors Date.....07:23am - 09/22/87

It comes from both ends. I heard the reason there is no color Mac SE or Mac Plus is that it would wipe out IIgs sales. I suspect both are just that rumors.

To.....DrawMan From....Medium Rari Category.Apple Subject..Rumours Date....02:05pm - 09/22/87

If that's the case, how come there's no 68030 or now 68040 in ANY Mac? The question I raised re AE had less to do with machines than with Apple's attitude toward third-party developers and I seek a response in that vein (afterall, we already know what happened to the Apple ///).

To.... Medium Rari From....DrawMan Category.Apple Subject..Rumors Date....09:28am - 09/23/87

Med. there is no mass availability of a 68030 chip or 68040 as far as I know. Motorola manufactures them and they just announced that shipments of the 68030 will begin this fall. The 68000 series drives more than Macs as it is popular in a lot of workstations. I suspect Apple gets in line for their share just like everybody else with a wee bit of prefs.

Your comments of a third party having the kaboshes put on them by Apple "because it would cause the IIgs to run faster than a Mac" is just that —a sour grapes rumor. The MacPlus can be souped up so it can run faster than a VAX by thir party people. Apple has no contro. over them other than your altering voided your warranty or eliminated Applecare insurance. Goto 13

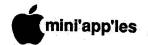

## **Membership List**

### A—Ethe

| Last, First                                   | ZIPCODI          | E Home Phone                 |
|-----------------------------------------------|------------------|------------------------------|
|                                               | LII 0001         | - Notife Filolie             |
| Abel, Ian                                     | 55417            |                              |
| Abrams, Donald<br>Agogino, Dr. Mercedes I     | 55372<br>M 88130 | 612-447-2373                 |
| Agrimson, Margaret                            | 55420            |                              |
| Ahmann, Robert T.                             | 55110            | 612-777-0079                 |
| Aichinger, Cliff J.<br>Alberts, Lee           | 55109            |                              |
| Albright, Joe                                 | 55014<br>55345   |                              |
| Aldrich, Gary                                 | 55057            |                              |
| Aldus: Michele Palmer<br>Alexander, Thomas P. | 55424            |                              |
| Allen, Harry                                  | 55105<br>61032   |                              |
| Allen, Chase B.                               | 55337            | 612-435-2645                 |
| Anderson, Earl H.<br>Anderson, J. Leavitt     | 55419            | 612-729-0357                 |
| Anderson, Dennis C.                           | 55411<br>55110   | 612-473-7079                 |
| Anderson, Nancy C.                            | 55412            | 612-521-7528                 |
| Anderson, Lee G.                              | 55060            |                              |
| Anderson, Cris Anderson, Bonnie               | 55410<br>55104   | 612-927-7864<br>612-644-4580 |
| Anderson, Curt                                | 55403            | 612-872-2212                 |
| Anderson, John K.                             | 55343            | 612-537-2580                 |
| Anderson, Les Anderson, Robert O.             | 55119<br>55441   | 612-735-3953<br>612-559-1237 |
| Anderson, Sonia G.                            | 55431            | 612-888-8719                 |
| Anderson, George                              | 55419            | 612-823-2957                 |
| Anoka Avti M'a Ctr,<br>Applequist, Daron      | 55303<br>55378   | 612-377-5115                 |
| Arden, William M.                             | 55343            | 612-895-5214<br>612-933-0286 |
| Aries, Richard S.                             | 55068            | 612-432-3230                 |
| Armitage, Scott<br>Arnesen, Mark & Patricia   | 55422            | 612-588-9273                 |
| Ameson, Charles B.                            | 55438<br>55025   | 612-464-4108                 |
| Asplund, Dave                                 | 55430            | 612-560-3803                 |
| Atchison Jr, Tom C.                           | 55435            | 612-941-3508                 |
| Auerbach, Bruce<br>Augdahl, Duane E.          | 55408<br>55116   | 612-823-8626<br>612-698-0273 |
| Aura, Dick                                    | 55435            | 612-941-1198                 |
| Austin, Chris A. Austinson, Sue               | 55404            | 612-870-7760                 |
|                                               | 55112            | 612-481-8548                 |
| Baker, Steven E.                              | 38175            | (10 7770 0170                |
| Baker, Dave & Kathy<br>Baldus, Hector J.      | 55106<br>55337   | 612-778-9160<br>612-435-5013 |
| Bane, Michael J.                              | 55304            | 612-421-4273                 |
| Barksdale, Phil S.                            | 37205            | 615-356-2789                 |
| Barnes, Bruce Barnhart, Rochelle              | 55423<br>55408   | 612-869-1549<br>612-827-7297 |
| Barton, Ray A.                                | 55068            | 612-423-2956                 |
| Baskin, Jevne                                 | 55416            | 612-920-4663                 |
| Batty, Ronald & Carol<br>Bauer, Vern J.       | 55416<br>55112   | 612-922-0496                 |
| Beales, Robert A.                             | 55120            | 612-631-2188<br>612-454-6338 |
| Beauchane, Ronald E.                          | 55391            | 612-473-3049                 |
| Bebenek, Waldyn J.<br>Beck, William G.        | 55405            | 612-377-7909                 |
| Becker, Richard H.                            | 55422<br>55404   | 612-521-8433<br>612-870-0659 |
| Beckman, Ron                                  | 55352            | 612-492-2734                 |
| Behles, Joan                                  | 55422            | 612-588-3619                 |
| Beihoffer, Dale E.<br>Bell, Ann T.            | 55447<br>55427   | 612-473-4777<br>612-544-4505 |
| Bell, Edwin M.                                |                  | 612-920-4887                 |
| Bellinghausen, William J.                     | 55437            | 612-835-2554                 |
| Benser, Earl H.<br>Benson, Burt D.            |                  | 612-884-2148<br>612-724-2069 |
| Benson, Jack A.                               |                  | 612-633-1706                 |
| Benson, John M. & Lynn                        | 55416            | 612-922-0971                 |
| Benson, Kathy<br>Bergmark, Betty J.           |                  | 612-544-0991                 |
| Berkholtz, Nicholas E.                        |                  | 612-456-0384<br>612-722-5565 |
| Berman, M.D., Ted                             | 55436            | 612-931-0117                 |
| Bernstein, Lewis S.                           | 55116            | 612-698-2549                 |
|                                               |                  |                              |

|   |                                                | Sin            | J LIG                    |            |
|---|------------------------------------------------|----------------|--------------------------|------------|
|   | Beroski, Tom                                   | 55407          | a N                      | 2 1/2      |
|   | Bialick, Ed                                    | 55422          |                          | 5236       |
|   | Bibus, Stephen M.<br>Bieger, Walter            | 55405<br>55112 |                          |            |
|   | Billadeau, Gene                                | 55429          |                          |            |
|   | Birnbaum, Michael                              | 30062          | 404-977-                 | 3492       |
|   | Bisping, Bruce H. Bjorgen, C & Sonia C.        | 55410          |                          | 5753       |
|   | Bjornberg, Peter R.                            | 55112<br>08053 |                          | 1159       |
|   | Blackstad, Edward M.                           | 56085          | 507-794-0                | 5524       |
|   | Blader, Stephen Bloom, Robert Pierre           | 55423<br>55432 |                          |            |
| • | Boehland, Lyle                                 |                | 612-432-9                | 9553       |
|   | Bogott, Robert P.<br>Bohanon, Peg              | 55420          | 612-884-                 | 1998       |
|   | Bolton, Larry D.                               | 55438<br>55337 |                          |            |
|   | Bonczek, Richard R.                            | 55109          | 612-777-0                | 741        |
|   | Bono, Jerry<br>Boody, Charles G.               | 55408<br>55343 | 100                      |            |
|   | Borg, Robert L.                                | 55417          |                          |            |
|   | Borracci, Sharon A.                            | 55104          | 612-644-0                | 345        |
|   | Brabec, Tim F.<br>Braley, Gary F.              | 54021<br>55421 |                          |            |
|   | Brattain, Kurt                                 | 55447          |                          |            |
| 0 | Break, Roger D.<br>Bric, Mark                  | 55372          | 612-447-2                | 949        |
|   | Brogren, Roy H.                                | 55416<br>55042 |                          |            |
|   | Bronson, Mitch                                 | 55423          | 920-3                    |            |
|   | Brovold, Ray L.<br>Brower, John                | 55105<br>55407 | £12 925 9                | 256        |
|   | Brown, R. Charlie                              | 55976          | 612-825-8                | 220        |
|   | Brown, David A.                                | 55337          | 612-432-1                |            |
| 1 | Brown, Bill<br>Brown, Jeff                     | 55424<br>55114 | 612-920-7                | 512        |
|   | Bruland, Phillip J.                            | 55422          | 612-533-5                | 175        |
| 1 | Brunberg, Earl                                 | 55110          | 612-429-6                | 679        |
|   | Brunner Jr., John M.<br>Bryan, Linda           | 55407<br>55109 | 612-729-0                | 025        |
| I | Bryant, Bob M.                                 | 55421          | 612-572-9                | 234        |
|   | Buchler, Dan B.                                | 55337          |                          |            |
|   | Buehrer, Doris<br>Buell, W. R.                 | 55108<br>48124 | 612-645-6<br>612-561-8   |            |
| Ì | Buending, William A.                           | 55343          | 612-935-7                |            |
| l | Bukowski, James<br>Bulger, Bill                | 55107<br>55317 | 612-227-6                |            |
| ١ | Burgess, Carol                                 |                | 612-934-7<br>612-471-9   | 8U4<br>357 |
|   | Burrell, John A                                | 55343          | 612-593-1                | 751        |
| l | Bursch, Patricia  Byland, Eugene               | 55413          | 612-627-2<br>612-423-3   |            |
|   |                                                | 33124          | 012-423-3                | 208        |
|   | Cabrinety, Stephen M.                          | 01420          |                          |            |
| 1 | Cairns, David<br>Callery, Marjana & Dave       | 55345<br>55105 | 612-474-73<br>612-699-03 |            |
|   | Campbell, Ann                                  | 55416          | 612-927-9                | 135        |
| l | Carlson, Mike H.<br>Carlson, Cheryl            | 55416          | 612-377-65               | 553        |
|   | Carlson, Donald N.                             | 55417          | 612-454-0<br>612-866-4   | 379        |
|   | Carlson, Gregory L.                            | 55427          | 612-544-82               | 252        |
|   | Carlson, Peggy Sue<br>Carpenter, Karolyn       |                | 612-781-32               |            |
|   | Carroll, Joseph E.                             |                | 612-776-33<br>612-938-40 | 128        |
|   | Carson, Howard A.W.                            | 55303          | 612-427-60               | 773        |
| - | Carter, Richard D.<br>Carter, Kevin            |                | 701-642-89               |            |
|   | Cartier, Alex                                  | 55075          | 612-441-41               | 111        |
|   | Carver, Irving L.                              | 55110          | 612-429-34               | 175        |
|   | Chabot, Joanne<br>Chartrand, Gerald R.         | 55126<br>55418 | 612-481-84               | 86         |
|   | Chase, Larry                                   |                | 612-788-30<br>612-922-53 | 47         |
|   | Chase Jr, Eugene C.                            | 55052          | 507-685-43               | 90         |
|   | Chesin, Jack & Rosalyn<br>Child Jr, William C. |                | 612-473-39<br>507-645 04 |            |
|   | Chistopherson, George                          | 55337          | 507-645-94<br>612-432-31 | 21         |
|   | Chiswell, Earl                                 |                | 612-831-02               |            |
|   |                                                |                |                          |            |

|                                           |                | F 125 93             | Y 2             |
|-------------------------------------------|----------------|----------------------|-----------------|
| Christensen, Terry                        | 55420          | 612-88               | 1-3479          |
| Christensen, Dan                          | 55416          | 612-37               | 7-849           |
| Christenson, David D.                     | 55435          |                      |                 |
| Clark, Terry<br>Claude, Frank             | 55008<br>55441 |                      | 9-232           |
| Colby, Jim D.                             | 55420          |                      | 1-809:<br>1-301 |
| Coleman, Bill                             | 55304          | 612-75               | 3-471           |
| Combrowski, Jay                           | 55111          | 612-53               | 5-173           |
| Cook, Jim                                 | 55343          |                      |                 |
| Cooke, Geoffrey<br>Coomes, Michael        | 55431          | 612-88               |                 |
| Copeland, John R.                         | 54016<br>55447 | 715-54<br>612-47     |                 |
| Copeland, Ann                             | 55104          |                      | 5-1160          |
| Copes, Lawrence E.                        | 55075          | 612-45               | 1-3720          |
| Corey-Edstrom, Kenneth<br>Cox, Ronald     | 55402          | 612-75               | 7-5780          |
| Cox, William                              | 55428<br>54024 |                      |                 |
| Coyne, Terence                            | 55102          | 612-29               | 1-1137          |
| Cummings, Kimball C.                      | 55424          | 612-926              | 5-3234          |
| Curiskis, Juris<br>Curtis Lee,            |                | 612-37               |                 |
| Cuius Lee,                                | 55391          | 612-47               | 5-2099          |
| Dahl, Mark                                | 55343          | 612-933              | 3-5126          |
| Dahlquist, Alfred J.                      | 55443          | 612-560              | )-9086          |
| Dalen, Roscoe E.<br>Dalton, John W.       | 55125<br>55417 | 612-827              | 1 1 600         |
| Danek, Lawrence G.                        | 55429          | 612-535              | -6191           |
| Darnay, Arsen                             | 55343          | 612-933              | -2540           |
| Davey, Ray                                | 55369          | 612-536              | -8508           |
| Davey, Bill<br>Davidson, Jim              | 55104<br>55122 | 612-224<br>612-452   | -2521           |
| Davidson, John B.                         | 55410          | 612-925              | -2549           |
| Davis, Merlyn R.                          | 55419          | 612-861              | -3638           |
| De Coursey, Bill L.<br>Deemer, John W.    | 55421          |                      |                 |
| Deignan, Mary                             | 55404<br>55016 | 612-338<br>612-459   | 9154            |
| Denny, Ralph H.                           | 55412          |                      |                 |
| Derr, Dave                                | 55430          | 612-560              | -7472           |
| Detmer, Wayne                             | 55110          |                      |                 |
| Dewar, Darrell D.<br>Dexter, Arthur       | 55016<br>55403 | 612-459<br>612-374   |                 |
| Deyo, Steven M.                           | 55111          | 012-374              | -3171           |
| Dial, William R.                          | 44320          | 216-864              | -4698           |
| Dietz, John R.<br>Dirks, Michael          | 55437          | 612-831              |                 |
| Dop, Randy L.                             | 55409<br>55122 |                      |                 |
| Dorrie, Simon                             | 55060          | 507-451              | -0423<br>-9442  |
| Doyle, Thomas F.                          | 55420          | 612-884              | -8112           |
| Draeger, Gary R.<br>Driscoll, James       | 55417          | 612-869              | -4006           |
| Driscoll, Andy                            | 55105          | 612-454<br>612-690   | -8503           |
| Drury, Alton G.                           |                | 612-427              | -3236<br>-1934  |
| Duane, Peter                              | 55104          | 612-642              | -0104           |
| Dust, James                               | 55343          | 612-933              | -8117           |
| Dwarakanath, Rajarao                      | 33431          | 612-831              | -1185           |
| Eaton, John O.                            | 55108          | 612-646              | -3335           |
| Ebeling, Brian T.                         | 55438          | 612-941              | 4550            |
| Educational SC,<br>Edwards, Bruce M.      | 55413<br>55317 | 612 022              | 2416            |
| Edwards, Thomas W.                        | 55410          | 612-933<br>612-927   |                 |
| Edwards, Sandra J.                        |                | 612-835              |                 |
| Edwards, Kent R                           |                | 612-452              | 4956            |
| Edwards-Plant, Cindi<br>Ehlers, Wesley W. | 55330          | C12 700              | 0150            |
| Eitel, Richard E.                         |                | 612-789.<br>612-481. |                 |
| Elberling, Jim                            | 55122          | 612-727-             |                 |
| Engelmann, William H.                     | 55417          | 612-724-             | 2230            |
| Ennis, Maridee                            | 55344          | 612-944-             | 7610            |
| Erickson, Don J.<br>Erickson, Rubye A.    | 55011<br>55436 | 612-753-<br>Not Pro  |                 |
| Ernst, Randi                              |                | 612-479-             |                 |
| Esmay, Joel L.                            | 55303          | 218-543-             |                 |
| Ethen, Steven D.                          | 55337          |                      | 2               |
|                                           |                |                      |                 |

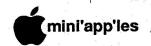

### Ever—Ksan

| 9 1                                     |                                          |
|-----------------------------------------|------------------------------------------|
| Everett, Nathan                         | 55408 612-823-5696                       |
| Ewing, Beverly & Stephen                |                                          |
| Fahnlander, John G.                     | 55379 612-445-3279                       |
| Turrium cor, some c.                    |                                          |
| Falk, Tom                               | 55113 612-633-9375                       |
| Falls, Robert B.                        | 55344 612-922-4681                       |
|                                         | 55119 612-739-4477                       |
| Farmer, David                           |                                          |
| Farrell, John                           | 55113 612-484-6500                       |
| Farrow, Doug                            | 55447 612-475-3338                       |
| Fearing, Joan                           | 55116 612-699-4606                       |
| Fears, Carl R.                          | 55112 612-633-3482                       |
| Feidt, Dan H. & Mary Q                  | 55406 612-721-2706                       |
| Feldsien, Lawrence F.                   | 55126 612-484-9055                       |
|                                         | 55337 612-894-8439                       |
| Fellows, John                           |                                          |
| Ferens, Joseph A.                       | 55431 612-884-6028                       |
| Fiedler, Mike                           | 55410 612-927-6298                       |
| Field, John A.                          | 55391                                    |
| Findell, Donald H.                      | 55432 612-571-0467                       |
| Finn, Avery M.                          | 55318 612-448-5384                       |
| Fischer, Mark S.                        | 55416 612-925-0649                       |
|                                         | 55418 612-789-4068                       |
| Fishbeck, Glenn O.                      |                                          |
| Fitzhenry, Thomas M.                    | 55423 612-861-4912                       |
| Flannigan, Ronald E.                    | 55445 612-425-1053                       |
| Fletcher, Jo                            | 15235 612-544-8436                       |
| Flewelling, Larry J.                    | 55397 612-467-3694                       |
| Flint, Roger E.                         | 55106 612-771-2868                       |
| Flister, Stephan P.                     | 55109 612-774-5665                       |
| Floyd, Jim                              | 55443 612-566-1770                       |
| Folwick, Steve                          | 55423 612-866-9794                       |
|                                         | 55057 507-645-6710                       |
| Foote, Michael H.                       |                                          |
| Ford, Debbie                            | 55410 612-9283                           |
| Foreman, William T.                     | 55420 612-888-2710                       |
| Foss, Ken M.                            | 55101 612-774-7772                       |
| Foss, Gregory S.                        | 55429 612-457-9147                       |
| Frank, Richard C.                       | 55428 612-535-1307                       |
|                                         | 55345 612-938-4845                       |
| Fraser, Dolly                           | 55112 612-633-7945                       |
| French, Robert L.                       |                                          |
| Fryd, David S.                          | 55112 612-636-3878                       |
| Frys, Russell N.                        | 56472 218-562-4936                       |
| Fuller II, Raymond A.                   | 55075 612-451-8109                       |
| Fundingsland, Roger E.                  | 55369 612-420-4158                       |
|                                         |                                          |
| Gage, Kelton                            | 56001 507-345-3987                       |
|                                         | 56379 612-253-9377                       |
| Gammell, John                           |                                          |
| Gannon, Mike & Julie                    |                                          |
| Gardner, Robert L.                      | 55042 612-770-3010                       |
| Garfin, Dr. Laurence A.                 | 55422 612-529-8020                       |
| Gartner, Robert F.                      | 55344 612-937-1595                       |
| Garvey, James T.                        | 55337 612-894-4092                       |
| Gasterland, Hans                        | 55407 612-827-4854                       |
| Gawarecki, Chris                        | 55345                                    |
| Called Timether I                       | 55075 612-452-3186                       |
| Gebhard, Timothy J.                     | JJ                                       |
| George, Stephen T.<br>Gerard, Thomas J. |                                          |
| Gerard, Thomas J.                       | 55406 612-729-9112                       |
| Gerdeen, Joel                           | 55432 612-572-0148                       |
| Gersich, James J.                       | 55428 612-535-7613                       |
| Geurts, Gary I.                         | 55437 612-831-7386                       |
| Gfrerer, Michael                        | 55117 612-646-2307                       |
| Gibson, Chris W.                        | 55441 612-591-0032                       |
| Gilbertson, Roger W.                    | 55113 612-644-9182                       |
| Gilles, Peter L.                        | 55447 612-475-3916                       |
|                                         |                                          |
| Gillies, C.Greg                         | 55337 612-890-4127                       |
| Gjerde, David S.                        | 56001 507-625-3971                       |
| Glatzel, Steve                          | 55443 612-561-6115                       |
| Goebel, Mike                            | 55428 612-533-5236                       |
| Goldstein, Jules                        | 55105 612-690-4447                       |
| Golfus, Billy                           | 55414 612-331-1130                       |
| Golfus, Jay J.                          | 55422 612-521-9645                       |
|                                         |                                          |
| Gondek, Sister Sharon                   |                                          |
| Gooch, Van D.                           | 56267                                    |
| Goodhue, Horace R.                      | 55104 612-645-1216                       |
| Goodrich, Philip R.                     | 55112 612-633-5517                       |
| Gordon, Bob                             | 55409 612-823-1770                       |
| Goshorn, Susan                          | 55419 612-86 <del>9</del> -5811          |
| Gould, Sara                             | 55417 612-722-0571                       |
|                                         | 56171 612-764-5691                       |
| Grant, Jr., Dr. D. C.                   |                                          |
| Gray, Todd Alan                         |                                          |
| Green, Mark S.                          |                                          |
| Oloon, man o.                           | 55110 612-429-5851                       |
| Grider, David B.                        | 55110 612-429-5851<br>55418 612-781-3586 |

| Grimaldi, John E.                     | 55420 612-888-6916                       | 1 |
|---------------------------------------|------------------------------------------|---|
| Gudahl, Gladys E.                     | 55436 612-922-8304                       | 1 |
| Gudden, Ben                           | 55075 612-455-3474                       |   |
| Gustafson, Gerald J.                  | 55422 612-588-0269                       |   |
| Gustafson, Dale A.                    | 55427 612-544-2772<br>55124 612-454-7654 |   |
| Gutenkauf, Joseph J.                  | 33124 612-434-7034                       |   |
| Habeck, Jack L.                       | 55437 612-835-2907                       |   |
| Haggerty, James J.                    | 55420 612-854-8994                       |   |
| Hale IV, Henry E.                     | 55345 612-934-3255                       |   |
| Hall, Stewart                         | 55408 612-824-9080                       |   |
| Hall, Janis                           | 55410 612-926-4602<br>55102 612-291-9177 |   |
| Hallock, Linda                        | 55102 612-291-9177<br>54022 715-425-2341 |   |
| Hammer, Rollie M.<br>Hammond, Daryl   | 55125 612-487-1002                       |   |
| Hampshire, Ken                        | 55409 612-827-1880                       |   |
| Hancock, James T.                     | 55075 612-455-2713                       |   |
| Handberg, Lowell M.                   | 55072 612-245-2369                       |   |
| Hansen, John L.                       | 55337 612-890-3769                       |   |
| Hansen, Deborah                       | 55126 612-482-7626<br>55108 612-646-4538 |   |
| Hanson, Warren<br>Hanson, Stuart D.   | 56082 507-931-4250                       |   |
| Happe, Douglas O.                     | 55112 612-633-1635                       |   |
| Harmon, Hubert N.                     | 55112 612-636-5716                       |   |
| Harmon, Dick                          | 55391 612-473-8598                       |   |
| Harms, Gordon E.                      | 55369 612-420-2767                       |   |
| Harper, David E.                      | 55101 612-778-0571<br>55414 612-331-6626 |   |
| Harris, David B.<br>Hartzell Mfg, Inc | 55114 612-926-9155                       |   |
| Hatfield, Gene                        | 55429 612-535-9396                       |   |
| Hatula, Leo                           | 55441 612-545-8225                       |   |
| Hauge, Duane S.                       | 55068 612-432-7855                       |   |
| Havir, Terry & Kristine               | 55369 612-420-4163                       |   |
| Hawkins, Jim D.                       | 55417 612-825-6114<br>55391 612-473-0942 |   |
| Hazlett, J. C.<br>Headley, Sara       | 55408 612-822-1396                       |   |
| Hed, Douglas S.                       | 55435                                    |   |
| Hedges, Keith D.                      | 55112 612-574-9318                       |   |
| Hediund, Marcus D.                    | 55422 612-537-0713                       |   |
| Hedlund, Marcus D.                    | 55422 612-537-0713                       | ĺ |
| Heiberg, Mark<br>Helmers, John I.     | 55345 612-934-5730<br>55976 507-533-8265 |   |
| Henke, James A.                       | 55423 612-452-5911                       |   |
| Hennessey, Alice                      | 55369 612-425-8981                       |   |
| Hernz, Robert J.                      | 55427 612-545-5955                       | ĺ |
| Herrmann, Barbara Ann                 | 55115 612-770-6719                       | l |
| Hess, Don                             | 55391 612-473-5710<br>55420 612-888-7089 | ļ |
| Hietala, Glenn H.<br>Hill, Israel     | 55337 612-894-6424                       | Į |
| Hillier, Fran                         | 55102 612-227-5128                       | I |
| Hilpisch, William P                   | 55110 612-429-4937                       | 1 |
| Hinck, Paul E.                        | 55443 612-560-8627                       | 1 |
| Hinkley, Bill                         | 55454 612-338-6655<br>55441 612-473-9763 | Ì |
| Hixson, Joel<br>Hjelmstad, Leroy      | 55437 612-884-2188                       | Ì |
| Hlavsa, Larry                         | 55116 612-690-5588                       |   |
| Hoffman, Chuck                        | 55408                                    |   |
| Holman, Kenneth                       | 55422 612-924-3773                       |   |
| Holmberg, Raymond A.                  | 55407 612-724-3807                       | Į |
| Holmen, Ted<br>Holmquist, Michael W.  | 55901 507-282-9103<br>55337 612-890-5617 |   |
| Holstrom, Melvin L.                   | 55420 612-854-6291                       |   |
| Holterman, Eric F.                    | 55409 612-822-8528                       |   |
| Hom, Edwin S.                         | 55337 612-890-8752                       |   |
| Hook, John A.                         | 55337 612-435-6281                       |   |
| Hooper, Stanley B.                    | 55055 612-459-7915                       |   |
| Horswill, James                       | 55414 612-379-7624<br>55437 612-835-9994 |   |
| Houle, Terry R.<br>Hoye, Almon G.     | 55436                                    |   |
| Hoyme, Richard                        | 55442 612-559-0081                       |   |
| Hreha, Richard                        | 55416 612-922-0203                       |   |
| Huber, S.                             | 55431 612-888-8180                       |   |
| Huck, William                         | 55110 612-426-2545<br>55082 612-439-6107 |   |
| Huelsmann, Tom<br>Hum, Vilma A.       | 55122 612-890-7451                       |   |
| Hurley, Patrick                       | 55364 612-472-5416                       |   |
| Huset, Ben J.                         | 55436 612-938-0079                       |   |
| T.                                    |                                          |   |
| 1                                     |                                          |   |

| 7. C                                          | EE100                                    |
|-----------------------------------------------|------------------------------------------|
| Imbertson, Jack<br>Indian Head, Library Syst. | 55108<br>54703                           |
| Ingvaldsen, Russell E.                        | 55418 612-781-3847                       |
| Irwin, David D. Iverson, Julie/Craig Arko     | 55101 612-224-5431<br>55108 612-646-7815 |
| Iverson, Bruce J.                             | 55068 612-432-8248                       |
| The second second                             | 5540C C10 54C 2000                       |
| Jacksha, Robert<br>Jackson, Paul L.           | 55426 612-546-3808<br>55414 612-378-1187 |
| Jacobs, Don & Celia                           | 55437 612-831-6422                       |
| Jacobson, James L.                            | 55420 612-888-5253<br>55420 612-888-5888 |
| Jacoby, James W.<br>Jadron, John              | 55431                                    |
| Jaehne, Andy S.                               | 55427 612-374-5334                       |
| James, John T.<br>Jarmuz, Michael             | 55345 612-474-7352<br>54016 715-386-5030 |
| Jarvis, Robert W.                             | 55407 612-729-5513                       |
| Jensen, William C.                            | 55401 612-338-0002<br>55337 612-890-6520 |
| Jensen, Jean M. Jeske, Christine M.           | 55340 612-478-9562                       |
| Johnson, Mike A.                              | 55104 612-645-1377                       |
| Johnson, Reese C. Johnson, Stephen K.         | 55401 612-339-5119<br>55419 612-869-3447 |
| Johnson, Steven F.                            | 55014 612-786-3028                       |
| Johnson, Roberta & Gary                       | 55110 612-770-5931<br>55434 612-786-7867 |
| Johnson, Roger A. Johnson, David S.           | 55404 612-341-2040                       |
| Johnson, Mike                                 | 37167 612-434-9809                       |
| Johnson, Mark J.<br>Johnson, Larry N.         | 56007 507-373-1588<br>55119 612-738-6490 |
| Johnson, Kim V.                               | 55122 612-452-6906                       |
| Johnson, Richard L.                           | 55447 612-473-2939<br>55420              |
| Johnson, IMC, Ken<br>Johnston, John A.        | 55391 612-473-4467                       |
| Jolliffe, Clinton                             | 55423 612-925-2199                       |
| Jones, C.R.(Bob)                              | 55420 612-888-5623<br>55406 612-721-4275 |
| Jones, John H. Jones, Robert B.               | 55126 612-484-7339                       |
| Juliber, Curtis B.                            | 55117 612-487-2850                       |
| Karl, Thomas A.(Tom)                          | 55103 612-644-0554                       |
| Karsten, Yvonne                               | 56001 507-388-1187                       |
| Kasper, Eugene M.<br>Kasper, Lee              | 55435 612-941-5490<br>55301 612-497-2413 |
| Kauffman, Jere F.                             | 55428 612-535-6745                       |
| Keiser, Ken                                   | 55110 612-426-4668                       |
| Kelberer, J.Michael<br>Kellene, Judy & Roger  | 55113 612-636-4531<br>55412 612-522-0857 |
| Kelly, Kent                                   | 55317 612-934-5534                       |
| Kelsey, Robert C.<br>Kemp, Grant E.           | 55113 612-633-6102<br>55902              |
| Kemp, Grant E.<br>Kenfield, Dick              | 55343 612-938-4382                       |
| Kennedy, Charles G.                           | 55075 612-455-3919                       |
| Kesner, Craig<br>Keyser, Earl                 | 55446 612-557-0653<br>55110 612-429-5570 |
| Kieffer, Mark J.                              | 55442 612-533-9744                       |
| King, William C.                              | 55033 612-437-8976<br>55432 612-571-9587 |
| Kinnunen, Gil<br>Kistner, Joan C.             | 55437 612-835-0641                       |
| Kittell, Bonnie                               | 55423 612-869-3826                       |
| Klemann, David<br>Klobuchar, Myrna N.         | 55106 612-771-3676<br>55427 612-544-0107 |
| Klocke, Arnold W.                             | 55431 612-884-6637                       |
| Kloempken, David                              | 55410 612-922-0459<br>55432 612-571-1938 |
| Knoff, William S.<br>Knox, Jeanne             | 55409 612-822-1270                       |
| Koenig, Hans J.                               | 55436 612-825-4395                       |
| Koivumaki, Fred<br>Kolacke, John M.           | 55416 612-926-7175<br>55435 612-944-6600 |
| Kolbinger, Nannette M.                        | 55113                                    |
| Kopren, Terry                                 | 55343 612-536-8304<br>55102 612-778-0253 |
| Kosse, Charles<br>Kostial, Barbara            | 55391 612-473-4532                       |
| Kouatli, Omar                                 | 55424 612-920-8030<br>55416 612-377-0747 |
| Krause, James W.<br>Krefting, Wayne L.        | 55416 612-377-0747<br>55410 612-929-7087 |
| Kroll, Arnie W.                               | 55025 612-433-3517                       |
| Krueger, Kae                                  | 55426 612-546-2424                       |
| Ksander, Scott L.                             | 47906                                    |
|                                               |                                          |

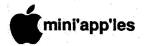

## Kuha—Robe

| 1  | Kuharski, Don                                 | 55419          | 612-926-8312                 |
|----|-----------------------------------------------|----------------|------------------------------|
|    | Kurkowski, Frank                              | 55104          | 612-647-9019                 |
|    | Kurtzman, Hugh                                | 55343          | 612-544-7303                 |
|    | Kushmar, Jean                                 |                | 612-474-5821                 |
|    | Kutzner, James A.                             | 55108          | 612 600 2227                 |
|    | Kvasnik, Walter<br>Kyrklund, Sarah J.         | 55116<br>55435 | 612-690-2327<br>612-835-3931 |
|    | Kyrkiuliu, Garan J.                           | 33433          | 012-055-5951                 |
|    | LaBelle, Jean H.                              | 55402          | 612-623-0083                 |
|    | Laberee, Jon E.                               | 55420          | 612-861-7103                 |
|    | Lacabanne, Leon                               | 55343          | 612-544-1981                 |
|    | LaCombe, Constance<br>Laden, David E.         | 55105<br>55113 | 612-699-1104<br>612-489-8321 |
|    | Lagaard Jr, Sheldon                           | 55387          | 612-442-5401                 |
|    | Lamb, Mike                                    | 55431          | 612-881-1697                 |
|    | Lammers, Trudy                                | 55113          | 612-644-0532                 |
|    | LaMotte, Les                                  | 55337          | 612-894-1879                 |
|    | Lampe, Fred R.                                | 27514          | 21.4.000 (040                |
|    | Landry, Chuck<br>Langer, William J.           | 63303<br>55344 | 314-928-6240<br>612-937-9240 |
|    | Langfield II, William H.                      | 55410          | 612-926-2182                 |
|    | Langsetmo, Ellen                              | 55422          |                              |
|    | Lapinski, Joe                                 | 55432          | 612-571-1952                 |
|    | Larsen, Ken C.                                | 55427          | 612-537-5612                 |
|    | Larson, Richard D.                            | 55420          | 612-854-8712                 |
|    | Larson, Richard O.                            | 55407<br>55387 |                              |
|    | Larson, Vada<br>Larson, Vicki                 | 55118          |                              |
|    | Latham, Ken S.                                | 55119          |                              |
|    | Lau, David                                    | 55416          | 612-920-1696                 |
|    | Lauen, Larry                                  | 55124          | 612-432-0313                 |
|    | Lawler, Jr., Casimir E.                       | 55344          | C10 C0E 4E01                 |
|    | Leerhoff, Vic                                 | 55429<br>55413 | 612-537-4791                 |
|    | Legg, Dianne C.<br>Lehto, Lynn Dee            | 56401          |                              |
|    | Leighton, Hudson                              | 55405          |                              |
| )  | Leisman, Wayne M.                             | 55063          | 612-629-2873                 |
|    | Leiter, Gil                                   | 55109          | 612-770-3509                 |
|    | Lelchuk, Steve                                | 55409          |                              |
|    | Lenarz, Michael D.<br>Lewis, Mark E.          | 55423<br>55122 | 612-869-8471<br>507-583-7593 |
|    | Lex, Mark G.                                  | 55337          | 612-894-1522                 |
|    | Lieske, Jody R.                               | 56001          |                              |
|    | Lind, Chuck                                   | 55343          | 612-722-3010                 |
|    | Lindbeck, Robin L.                            | 55113<br>55118 | 612-429-0652                 |
|    | Lindgren, Jerry K.<br>Little, Ken B.          |                | 612-451-9325<br>612-544-2441 |
|    | Litton, Stephen F.                            | 55427          | 612-544-1554                 |
|    | Lomker, Michael H.                            | 55422          | 612-535-0415                 |
|    | Lonn, Dana R.                                 | 55417          | 612-824-6074                 |
|    | Lovestrand, David                             | 55438          |                              |
|    | Lowe, Bob                                     | 55345          | 612-933-0464                 |
|    | Lucas, Bob<br>Lucht, Gary J.                  | 55119<br>55075 | 612-778-1514<br>612-455-1754 |
|    | Lufkin, Thomas M.                             | 55116          | 612-698-6523                 |
|    | Lundeby, Michael E.                           |                | 612-822-7490                 |
|    | Lunderborg, Kayleen                           | 55431          | 612-888-9586                 |
|    | Lundin, C. David<br>Lutter, Judy Mahle        | 54009          |                              |
|    | Lynn, Edward A.                               | 55105<br>55430 | 612-646-5356<br>515-233-1106 |
|    |                                               |                | 1100                         |
|    | Mackenzie, Douglas                            | 55107          |                              |
|    | Magree, Melvyn D.                             | 55442          | 612-559-1108                 |
|    | Mahaffey, Chuck H.<br>Malmberg, Joel          | 55369<br>55391 | 612-425-8740<br>612-473-4322 |
|    | Mansfield, Colin                              | 55407          | 612-823-8762                 |
|    | Marchiafava, Richard A.                       | 55432          | 612-572-9305                 |
|    | Maroushek, Dale R.                            | 55109          | 612-777-5309                 |
|    | Martin, Rev. George H.                        | 55409          | 612-822-1084                 |
|    | Martin, Paul John                             | 55343          | 612-935-7756                 |
|    | Martin, William A.(Andy)<br>Martin, Gerald R. | 55408<br>55423 | 612-822-3206<br>612-861-7993 |
| \  | Martinkovic, Skip                             | 55441          | 612-559-4152                 |
| 1. | Mason, Thomas R.                              | 55409          | 612-824-0825                 |
|    | Matross, Ron                                  | 55104          | 612-646-5755                 |
|    | Maxwell, Stephen L.                           | 55104          | 612-222-7600                 |
|    | Maxwell, Don L.<br>Mayclin, Todd A.           | 55441<br>55426 | 612-544-5738<br>612-920-0328 |
|    | Mc Andrews Jr, William J.                     |                |                              |
|    |                                               |                |                              |

| Mc Cann, James J.                           | 55112          | 612-636-2282                 |
|---------------------------------------------|----------------|------------------------------|
| Mc Clure, Martin R.                         | 55105          | 612-227-9348                 |
| Mc Curdy, Rudi E.<br>Mc Guinn, Frank        | 55447<br>55436 | 612-559-1080<br>612-935-7653 |
| Mc Neely, Gerald                            | 55122          | 612-454-7225                 |
| Mc Neff, Marvin R.                          | 55116          | 612-690-0125                 |
| Mc Reynolds, Barb<br>McBride, Geraldine A.  | 55016<br>55068 | 612-459-9739<br>612-432-1793 |
| Mecklin, James and Diane                    | 55444          | 612-522-8527                 |
| Medberry, Scott                             | 55113          | 612-633-5552                 |
| Mehle, Thomas<br>Melony, Charles            | 55412<br>55331 | 612-529-6774<br>612-474-9461 |
| Melsted, Barnie                             | 55369          | 612-420-2775                 |
| Merry, Thomas A.                            | 55426          | 612-922-2087                 |
| Meyer, Alex J.<br>Meyer, Dennis             | 55369<br>55364 | 612-472-5023                 |
| Mielens, Paul M.                            | 54751          | 715-235-6026                 |
| Militello, Tom                              | 90274          | 213-541-2766                 |
| Mille Lacs Co DAC,<br>Miller, Daniel G.     | 56353<br>55104 | 612-983-2162<br>612-647-9572 |
| Miller, Bruce<br>Miller, Tom R.             | 55446          | 612-553-1765                 |
| Miller, Tom R.<br>Miller, Bradley N.        | 55441<br>55441 | 612-546-9532<br>612-472-7565 |
| Miner, James F.                             | 55406          | 612-721-7791                 |
| Miranda, Rocky V.                           | 55455          | 612-871-8287                 |
| Mlekoday, Hank J.<br>Moen, Dean M.          | 55343<br>55303 | 612-933-4461<br>612-421-5549 |
| Moline, Arlett E.                           | 55437          | 612-835-3296                 |
| Moll, Virginia C.                           | 55343          | *** *** ****                 |
| Moon, Carolyn<br>Moon, Greg                 | 55417<br>55435 | 612-822-8282<br>612-929-3811 |
| Moore, Michael C.                           | 55402          | 612-377-5835                 |
| Moore, Terry<br>Moran, Jack                 | 55011          | 612-753-1823                 |
| Moran, Jack<br>Moriany, Jerry D.            | 55424<br>55116 | 612-920-0558<br>Not Provided |
| Morris, David                               | 55107          | 612-228-1875                 |
| Morrison, James W.                          | 55414          | 612-623-3141                 |
| Moulin, Donald D.<br>Mueller, M.E.          | 55102<br>55364 | Not Provided 612-472-1104    |
| Mueller, Donald L.                          | 55417          | 612-729-2083                 |
| Muchkel, Brian J.                           |                | 612-420-2148                 |
| Mulhausen, John<br>Murphy, Jim              | 55414<br>55410 | 612-623-7843 612-926-8430    |
| Mustonen, Mike                              | 55436          |                              |
| Nagel, Bill                                 | 55337          |                              |
| Neigebauer, Daryl A.                        | 55060          | 507-451-4865                 |
| Nelsen, Lenn<br>Nelson, Lloyd A.            | 78216<br>55068 | 512-494-0922<br>612-423-3112 |
| Nelson, Jim                                 | 55406          | 612-729-0409                 |
| Nelson, Jeffrey W.                          | 55345          | 612-476-2778                 |
| Newberg, Dave & Mike<br>Newhams, Kenneth R. | 55331<br>55405 | 612-823-5850                 |
| Newmark, Richard A.                         | 55119          | 612-735-4541                 |
| Newquist, Ronald E.<br>Newton, Daryl        | 55316<br>56482 | 612-421-1067<br>218-631-3864 |
| Nielsen, Donald G.                          | 55441          | 612-559-5942                 |
| Nielsen, David J.                           | 55369          | 612-424-4191                 |
| Nimchuk, Bob<br>Nimchuk, Steve              | 55369<br>55431 | 612-424-2449<br>612-885-2147 |
| Nolan, Nancy                                | 55391          | 612-473-4722                 |
| Nollan, James E.                            | 55119          | 612-731-2016                 |
| Norback, Judy<br>Nordvall, David            | 55435<br>55417 | 612-927-5537<br>612-724-9174 |
| Norman, Ben                                 | 55089          | 612-258-4507                 |
| Norskog, Curtis                             | 56201          | 612-235-0644                 |
| North, Aalan<br>Nowlin, Dr. Duane D.        | 55364<br>55112 | 612-472-1317<br>612-636-2990 |
| and the first of the                        |                |                              |
| O'Brien, Mary Kay<br>O'Brien, Jack          | 55436<br>55040 | 612-935-3079<br>612-444-4913 |
| O'Brien, PDouglas                           | 55447          | VIZ 177 471J                 |
| O'Keefe, Patrick                            | 55412          | 612-588-8174                 |
| O'Laughlin, Tim<br>Ohno, Tom T.             | 56011<br>55431 |                              |
| Ohnstein, Tom R.                            | 55113          | 612-636-4595                 |
| Olesen, Randal V.<br>Olsen, Walter Skip     | 55343          | 612-933-1643                 |
| Olson, Alan                                 | 55407<br>55433 | 612-729-0087<br>612-427-7190 |
|                                             |                |                              |

| Olson, Scott T.                            | 55110          | 612-777-6425                 |
|--------------------------------------------|----------------|------------------------------|
| Olson, Ried H.                             | 55417          | 612-827-8972                 |
|                                            |                |                              |
| Olson, David L.                            | 55431          | 612-888-6527                 |
| Olson, Dallas                              | 55423          | 612-861-5828                 |
| Ortiz, Gene                                | 55441          | 612-544-5065                 |
| Ostertag, Thomas                           | 55108          | 612-488-9979                 |
| Ostrov, Dr. C. S.                          | 55421          | 612-544-6459                 |
|                                            |                |                              |
| Padden, John R.                            | 55433          | 612-427-9037                 |
| Parnell, Bob                               | 55105          | 612-699-0204                 |
| Patterson, Robert P.                       | 55421          | 612-788-4860                 |
| Patterson, Paul G.                         | 55421          | 612-574-9424                 |
| Pauley, Chuck                              | 56201          | 612-235-9585                 |
| Paus, Glenn H.                             | 55406          | 612-722-6477                 |
| Pavlisich, Ernest J.                       | 55316          | 612-427-8123                 |
| Pawlik, John J.                            | 55429          | 612-537-5185                 |
| Payne, J. R.                               | 55356          | 612-476-0808                 |
| Peak, Dorothy L.                           | 55414          | 612-378-7669                 |
| Pechumer, Willard                          | 56007          | 612-377-0122                 |
| Peitz, Paul J.                             | 55429          | 612-560-9370                 |
| Penna, Cecile M.                           | 55115          | 612-429-6330                 |
| Peploe, Ella Jean                          | 55427          | 612-546-4605                 |
| Petersen, Karl D.                          | 55126          | 612-482-8660                 |
| Peterson, Richard H.                       | 55356          | 612-473-5846                 |
| Peterson, Orin M.                          | 55431          | 612-884-4447                 |
| Peterson, Richard A.                       | 55082          | 612-439-5108                 |
| Peterson, Dr. S.G.                         | 56353          | 612-983-2360                 |
| Peterson, Les                              | 55419          | 612-823-2631                 |
| Peterson, Charles H.                       | 55364          | C10 10: 000                  |
| Peterson, Jim                              | 55126          | 612-484-3390                 |
| Peterson, Steven                           | 55436          |                              |
| Peterson, Donald A.                        | 55447          | 612-473-0716                 |
| Peterson, Norman C.                        | 55113          | 612-484-3410                 |
| Pettit, Robert E.                          | 55110          | 612-429-6028                 |
| Pfaff, Robert J.                           | 55123          | 612-452-2541                 |
| Phenow, Larry H.                           | 55409          | 612-825-6068                 |
| Philabaum, Carl M.                         | 55405          | 612-377-5134                 |
| Phillips, Brad                             | 55437          | 612-884-0745                 |
| Piepho, Dale A.                            | 55109          |                              |
| Pluntz, Richard V.                         | 55420          | 612-884-6122                 |
| Poague, Gary L.                            | 55108          | 612-444-0625                 |
| Polister, Norm                             | 55419          | 612-824-8816                 |
| Post, Richard E.                           | 55428          | 612-533-1896                 |
| Pratt, Patrick D.                          | 55126          |                              |
| Pratt, Roger                               | 55408          | 612-729-0981                 |
| Preves, David A. Putrich, David J.         | 55435<br>55423 | 612-941-5989<br>612-866-9473 |
| Turion, David 3.                           | 33423          | 012-000-9473                 |
| Qualey, Terry K.                           | 55110          | 612-777-6915                 |
| Quinn, Judy & Arthur A.                    |                | 612-445-7715                 |
|                                            |                |                              |
| Rademacher, Elaine                         | 55105          | 612-698-4532                 |
| Radloff, Bob                               | 55417          | 612-727-2952                 |
| Ramos, Tom P. & Mary<br>Ratliff, Jerry L.  | 55432          | 612-786-4907                 |
| Ratliff, Jerry L.                          | 55104          |                              |
| Ray, Shirley                               | 55110          | 612-482-8322                 |
| Raymond, Ronald G.                         | 54016          | 715-386-6102                 |
| Red Barron, Campbell,                      | 55343          | 710 100                      |
| Reed, Michael                              | 55109          | 612-427-5249                 |
| Reed, Robert                               | 55447          |                              |
| Regowski, Gene                             | 55441          | 612-546-4219                 |
| Reich, Ronald R.                           | 55420          | 612-888-7813                 |
| Reid, Tom R.                               | 55105          | 612-698-9584                 |
| Reinken, Jim                               | 55372          | 612-440-5436                 |
| Remer, Teena                               | 55401          | 612-933-1876                 |
| Renman, Barbara                            | 55343          | 612-935-2833                 |
| Resoft, Leroy A.                           | 55934          | 507-545-2753                 |
| Reynolds, Lee                              | 55407          | 612-724-0054                 |
| Rice, Guy T.                               | 55117          | 612-489-7634                 |
| Rice, Thomas J.                            | 55126          | 612-484-5519                 |
| Rich, Kenneth L.(Ken)                      | 55403          | 612-377-4682                 |
| Richards, Mark E.                          | 55410          | 612-925-3625                 |
| Mood, Didoc A.                             | 55102          | 612 470 0100                 |
| Riesselman, Robert A.                      | 55331<br>56387 | 612-470-0196                 |
| Ringsmuth, Paul L.<br>Riplinger, Rodney F. | 56387<br>55047 | 612-251-7326                 |
|                                            | 55047<br>55113 | 612-433-2672                 |
| Rivard, Duane J.<br>Roberts, Gloria P.     | 55113          | 612-484-8896                 |
| Roberts, Mark A.                           | 55119<br>55337 | 612-739-7519                 |
| MOUNTED, IVIAIR A.                         | 55337          | 612-894-7070                 |

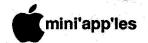

## Robi—Zura

| Robins, Stanford       | 55118 612-455-9444                                                                                                    |
|------------------------|----------------------------------------------------------------------------------------------------|
| Roca, Joan             | 56001 507-625-8752                                                                                                    |
|                        | 56082 507-931-1604                                                                                                    |
| Roder, David           |                                                                                                    |
| Rogers, John B.        | 55426 612-544-0995                                                                                                    |
| Rogers, James R.       | 55416 612-927-8168                                                                                                    |
| Rohling, Melvin M.     | 55113 612-483-0162                                                                                                    |
|                        | 55110 612-429-2901                                                                                                    |
| Rooney, John R.        |                                                                                                    |
| Roosevelt Elementary   | 56001                                                                                                    |
| Roper, Dean R.         | 55379 612-445-4799                                                                                                    |
| Rose, William C.       | 55429 612-537-2455                                                                                                    |
|                        | 55082 612-426-1555                                                                                                    |
| Rose MD, Thomas J.     |                                                                                                    |
| Rosen, Curt            | 55117 612-490-0629                                                                                                    |
| Rosenberg, Robert M.   | 55402 612-377-4300                                                                                                    |
| Rosenow, James F.      | 53094 414-261-2536                                                                                                    |
| Rourke, Mary Joan      | 55113 612-483-1228                                                                                                    |
| Rourke, Mary Joan      |                                                                                                    |
| Ruggles, Carolyn M.    | 55126 612-484-6135                                                                                                    |
| Rupp, Bob              | 55345 612-934-1246                                                                                                    |
| Rusche, Brian A.       | 55412 612-822-5139                                                                                                    |
|                        | 55445 612-424-2003                                                                                                    |
| Ruzek Jr, Kenneth V.   |                                                                                                    |
| Rydell MD, Robert E.   | 55345 612-933-1019                                                                                                    |
|                        |                                                                                                    |
| Sachs II, Samuel       | 48203                                                                                                    |
|                        |                                                                                                    |
| Saeks, Allen I.        |                                                                                                    |
| Salo, Wayne R.         | 55330 612-263-2477                                                                                                    |
| Salsbury, Fred V.      | 55421 612-571-8261                                                                                                    |
| Samuelson, Joanne      | 55112 612-636-7686                                                                                                    |
|                        | 55443                                                                                                    |
| Sand, David A.         |                                                                                                    |
| Sandberg, Chris        | 55445 612-425-0105                                                                                                    |
| Sandven, Dorothy/Roger | 55420 612-884-5841                                                                                                    |
| Sanford, John E.       | 55104                                                                                                    |
| Santoski, Norbert F.   | 55105 612-690-4460                                                                                                    |
|                        |                                                                                                    |
| Sasse, Douglas J.      | 56002 507-345-1258                                                                                                    |
| Savaiano, CFP, Carl A. | 55416 612-474-8862                                                                                                    |
| Schai, Thomas W.       | 55113 612-482-9033                                                                                                    |
| Scheible, Leon L.      | 55344 612-941-5050                                                                                                    |
|                        |                                                                                                    |
| Schenz, James L.       | 55082 612-426-4409                                                                                                    |
| Scheu, James W.        | 55441 612-544-6084                                                                                                    |
| Schiller, Russell      | 55419 612-926-5412                                                                                                    |
| Schlicher, David W.    | 55423 612-869-8262                                                                                                    |
| Schlicher, David W.    |                                                                                                    |
| Schlichting, David     | 55119 612-738-3362                                                                                                    |
| Schnide, Joe           | 55016 612-459-4488                                                                                                    |
| Schnorr P.E., Ralph J. | 55435 612-835-9836                                                                                                    |
| Schoeppner, John C.    | 55075 612-455-8613                                                                                                    |
| Schoeppher, John C.    |                                                                                                    |
| Schuller, Kathleen M.  | 55431 612-888-1834                                                                                                    |
| Schultz, Clayton B.    | 55044 612-469-1047                                                                                                    |
| Schwalbe, Raivo        | 55416 612-922-2906                                                                                                    |
| Cohmortz Torra         | 55118 612-455-5222                                                                                                    |
| Schwartz, Terry        |                                                                                                    |
| Schwendeman, P/Mike    | 55031 507-263-3801                                                                                                    |
| Scott, Madeline S.     | 55310 612-365-3914                                                                                                    |
| Scott, Robert K.       | 55447 612-475-0582                                                                                                    |
|                        |                                                                                                    |
| Seals, John B.         | 55075 612-457-5834                                                                                                    |
| Sedio, Lou & Milan J.  | 55437 612-831-4630                                                                                                    |
| Selvik, Rick           | 55413 612-378-3816                                                                                                    |
| Seng, Richard C.       | 55401 612-333-5840                                                                                                    |
| Caufart Income         | 55106 610 400 0401                                                                                                    |
| Seufert, Jerome        | 55126 612-483-0491                                                                                                    |
| Severson, Terry L.     | 55438 612-941-1061                                                                                                    |
| Sharpsteen, Jerry L.   | 55337 612-890-5068                                                                                                    |
| Shea, James T.         | 55423 612-866-5321                                                                                                    |
| Chanhard Dave-le       |                                                                                                    |
| Shepherd, Beverly      | 54022                                                                                                    |
| Shervey, Paul          | 55409                                                                                                    |
| Shields, Jim & Wendy   | 55304 612-789-0026                                                                                                    |
| Shnider, Bruce J.      | 55402 612-377-6322                                                                                                    |
|                        |                                                                                                    |
| Shrewsbury, Carolyn M. | 56001 507-625-3264                                                                                                    |
| Siegel, Sarah          | 55423 612-866-8990                                                                                                    |
| Sienko, Richard A.     | 55422 612-542-8741                                                                                                    |
| Silberman, Sheldon     | 55422 612-377-0272                                                                                                    |
|                        | A STATE OF THE RESIDENCE OF THE PROPERTY OF THE PROPERTY OF TH |
| Simes, Jolinda         | 55404                                                                                                    |
| Simons, Gerald A.      | 55431 612-881-2936                                                                                                    |
| Singer, Skip           | 55403 612-870-9384                                                                                                    |
| Sinkler Duce           | 55124 612-431-4252                                                                                                    |
| Sinkler, Russ          | JJ124 U12-4J1-4ZJZ                                                                                                    |
| Skolte, John           | 55118 612-451-7907                                                                                                    |
| Skrove, Mark           | 55429 612-533-8411                                                                                                    |
| Slingsby, Ken          | 55089 507-263-3715                                                                                                    |
|                        | 55122 612-452-5131                                                                                                    |
| Smedman, Roger A.      |                                                                                                    |
| Smith, M. Wiley        | 55420 612-881-0940                                                                                                    |
| Smith, Richard A.      | 55126 612-484-6377                                                                                                    |
| Smith, Richard         | 54701                                                                                                    |
|                        | 55437 612-831-6050                                                                                                    |
| Smith, Jack            |                                                                                                    |
| Smith, Danny           | 55415 612-333-8466                                                                                                    |
| w = "                  |                                                                                                    |
|                        |                                                                                                    |

| Snidarich, Frank J.                            | 55431          | 612-888-89               | 522   |
|------------------------------------------------|----------------|--------------------------|-------|
| Sola, Jim                                      | 83712          | 208-342-60               |       |
| Solberg, Norman<br>Sorell, Jan                 | 55410<br>56377 | 612-920-09<br>612-252-29 |       |
| Sorem, William M.(Bill)                        | 55343          | 612-934-99               | 937   |
| Sorensen, Marilyn                              | 55112          | 612-633-13<br>701-235-0  | 329   |
| Sorenson, Gary<br>Sornson, Gayl                | 58107<br>55426 | 612-935-1                |       |
| Sower, Gehry D.                                | 55433          | 612-421-13               | 524   |
| Spangler, Garry<br>Spears, Marv                | 55124<br>55127 | 612-423-1:<br>612-426-9  |       |
| Spitler, Ed                                    | 55124          | 612-432-4                |       |
| Stanley, Shawn P.                              | 55343          | 612-933-5                |       |
| Stansbury, John<br>Stark, Loren                | 55409<br>55343 | 612-926-3<br>612-933-7   |       |
| Starr, Richard T.                              | 55122          | 612-452-6                | 745   |
| Stefan, Mark<br>Steil, William B.              | 55407<br>56001 | 612-824-3<br>507-387-5   |       |
| Steinberg, David                               | 55337          | 612-894-8                |       |
| Steinbicker, Bill                              | 55345          | 612-931-9                | 047   |
| Stevenson, William L.<br>Stilley, George D.    | 55113<br>55427 | 612-544-4                | 767   |
| Stitzel, Keith                                 | 55419          | 612-861-5                | 401   |
| Stock, Larry                                   | 55405<br>55422 | 612-374-2<br>612-537-8   |       |
| Stoner, Lela June<br>Stout, Gary               | 55435          | 612-451-0                |       |
| Stovall, David                                 | 55331          | 612-474-8                |       |
| Strathman, Larry<br>Streifel, Andrew J.        | 55417<br>55116 | 612-724-2<br>612-690-5   |       |
| Stueven, David                                 | 55109          | 612-777-8                |       |
| Stummer, John R.                               | 55437          | 612-884-5                |       |
| Stuppy, B.Michael<br>Stutesman, Donald         | 55435<br>55016 | 612-835-6<br>None prov   |       |
| Sullivan, Steve B.                             | 55410          | 612-920-8                | 463   |
| Sullivan, Harold T.                            | 55410<br>55345 | 612-926-1<br>612-935-7   |       |
| Sundell, Donald G.<br>Surine, Susan G.         | 55117          | 612-774-2                |       |
| Sutherland, Karen A.                           | 55105          | 612-698-2                |       |
| Swain, Edward B.<br>Swan, Larry                | 55414<br>55343 | 612-331-6<br>612-542-8   |       |
| Swanson, Kerneth W.                            | 55431          | 612-884-2                | -     |
| Swenson, Arlo B.                               | 55437          | 612-830-0                |       |
| Swenson, Dave<br>Swenson, Jim                  | 55112<br>56187 | 612-636-0<br>507-836-6   |       |
| Swentko, Wally                                 | 55406          | 612-722-0                | 684   |
| Sydow, Beano                                   | 55113          | 612-633-8                | 3150  |
| Taintor, Mark                                  | 55317          | 612-934-0                | 211   |
| Taus, David                                    | 55303          | 612-441-6                |       |
| Taylor, Terry B.<br>Taylor-Sharp, Keith        | 55421<br>55104 | 612-789-5<br>612-646-4   |       |
| Tenney, Quentin E.                             | 55337          | 612-890-7                | 7886  |
| Terry, Ken                                     | 55428          | 612-535-8                |       |
| Thames, Martin<br>Thayer, Ellen                | 55345<br>55419 |                          |       |
| Thiesfeld, Chuck W.                            | 55431          | 612-831-0                | 0009  |
| Thiesfeld, Lloyd A.<br>Thomas, Daniel E.       | 77459<br>56093 | 713-438-6<br>507-835-4   |       |
| Thompson, Roy L.                               | 55113          |                          |       |
| Thompson, Dan                                  | 55114          | 612-644-1                |       |
| Thompson, Mike<br>Thompson, Sally              | 55436<br>55025 | 612-935-9                | PYLL  |
| Thuston, Francine Creme                        | 55116          |                          |       |
| Thwaites, Jim                                  | 74136<br>55112 | 612-636-                 | 2022  |
| Tillman, David F. Timmermans, Kevin P.         | 55408          |                          |       |
| Tjosvold, Bruce                                | 55411          | Not Prov                 | rided |
| Tobias, Roger<br>Totten, Villiam M.            | 55418<br>55105 |                          |       |
| Townsend, John C.                              | 55105          | 612-699-                 |       |
| Townsend, De Wayne                             | 55406          | 612-724-                 | 7010  |
| Treen, Harold M. (Chip) Tryggestad, Janelle A. | 55406<br>55408 |                          |       |
| Tuchner, John P.                               | 55016          | 612-459-                 | 0316  |
| Tveter, Nolan C.<br>Tuchscherer, Lave          | 55102<br>56401 |                          | 8246  |
| Twito, Paul                                    |                | 612-872-                 | 9763  |
| Uhl, Alan                                      | 55108          | 612-644-                 | 9810  |
| Ulstrom MD, Robert A.                          | 55416          | 612-377-                 | 7707  |

| Undlin, David<br>Urseth, Mike                  | 55124 612-432-0913<br>55423 612-861-1562 |
|------------------------------------------------|------------------------------------------|
| Van Alstine, Frank                             | 55337 612-894-5076                       |
| Van De Walker, Peter G.<br>Van Guilder, Gerald | 55304 612-786-6444<br>55119 612-776-6829 |
| Vangsgard, Charles                             | 56001 Not Provided                       |
| Vanheel, Richard<br>Vano, Mario P.             | 55428 612-533-3723<br>55418 612-788-9547 |
| Verbout, Tom                                   | 55016 612-459-3196                       |
| Vidmar, David L.<br>Vietz, Evelyn M.           | 55710 218-749-2960<br>55421 612-571-6980 |
| Vimr, D.J.<br>Vind, Thomas H.                  | 55121 612-454-1461                       |
| Vind, Thomas H.<br>Vinzant, Ray                | 55447 612-473-0455<br>55113 612-698-0864 |
| Vogel, Daniel F.                               | 55109 612-776-4294                       |
| Volstad, O.Andrew                              | 55402 612-429-0088                       |
| Wagner, Gordon                                 | 55103 612-221-9705                       |
| Wakefield, Brad<br>Walburn, Allen D.           | 55359 612-473-5239<br>55105 612-690-4474 |
| Walcker, Scott                                 | 55025 612-464-2449                       |
| Walker, Stephen J.<br>Walker, Brian K.         | 55102 612-291-0831<br>55406 612-722-6975 |
| Wallace, Julia F.                              | 55414 612-378-9429                       |
| Walsh, Jeanne H.<br>Walters, David B.          | 55040 612-753-3204<br>55426 612-546-9772 |
| Ward, Vic                                      | 55101 612-699-0649                       |
| Warner, Wilton<br>Washburn, Dan G.             | 55345 612-934-9366<br>55102 612-221-0530 |
| Watters, Steven H.                             | 55126 612-483-3569                       |
| Weatherby, Paul<br>Weber, Lillian M.           | 55344 612-937-0373<br>55424 612-926-4533 |
| Weber, Butch                                   | 55109                                    |
| Webster, J. Scott                              | 55345 612-935-8978                       |
| Weddle, Larry<br>Welch, Gene                   | 55431 612-881-0285<br>55442 612-559-1166 |
| Welch, Rob                                     | 55318 612-448-7426                       |
| Welch, William W.<br>Wemlidger, Fredric        | 55364 612-472-3628<br>56302              |
| Wenthe, Fred                                   | 55419 612-822-5365                       |
| Wessel, Richard<br>Westby, Solveig             | 55447 612-473-7039<br>55343 612-938-9463 |
| Westling, Ryan E.                              | 55438 612-941-2452                       |
| Wheeler, J. Edward<br>White, Garry C.          | 55423 612-881-5928<br>55944 507-634-4161 |
| Whitmore, Mark                                 | 55426 612-445-5568                       |
| Widmer, Ron<br>Wiese, Dick W.                  | 55113 612-631-1499<br>55436 612-929-6261 |
| Wigand, Richard                                | 55410 612-922-5998                       |
| Wilhelm, Joel Wilkening Keith E                | 55337 612-890-9067<br>55437 612-831-8356 |
| Wilkening, Keith E.<br>Willenbring, Pat        | 55105 612-698-7047                       |
| Williams, Lindy                                | 55438 612-944-0333                       |
| Willmore, Ben<br>Wilson, Benjamin H.           | 55418 612-789-1396<br>55105 612-645-4004 |
| Wilson, William R.(Bill)                       | 55426 612-545-8368                       |
| Wilson, George F.<br>Wilson, Ken               | 55447 612-475-1056<br>55447 612-475-2848 |
| Wilson, Bob                                    | 55438 612-941-1720                       |
| Winget, David W.<br>Winsor, James A.           | 55435<br>55431 612-831-8149              |
| Winston, Neil                                  | 55104 612-645-8443                       |
| Wirth, Nancy & Marty T<br>Witchger, Tom        | 55391 612-473-4791<br>55447 612-553-1653 |
| Wolfe, Lynn M.                                 | 55106 612-771-1117                       |
| Wolff, Paul F.<br>Wolken, Kimberly A.          | 55371 612-389-1423<br>55405 612-870-7144 |
| Wood, C.Levering                               | 55410 612-927-4754                       |
| Wood Jr, Ervin D.                              | 55422 612-588-4743<br>55427 612-593-5092 |
| Woods, Bob<br>Woodward, Frederick B.           | 55427 612-593-5092<br>55115 612-426-4060 |
| Workman, Jane Henry                            | 55419 612-822-7159                       |
| Young, Alwin C.H.<br>Young, Donald             | 55438 612-944-8909<br>55116 612-690-5600 |
| Ziegler, Karen L.                              | 55419 612-823-1610                       |
| Zimny, Paul                                    | 56323 612-795-2286                       |
| Zurawski, P.E., Jozef F.                       | 08820 201-381-6819                       |

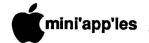

#### **IIGS Controversy Cont**

I doubt a IIgs could run that fast. What is not known is that maybe Apple said said pretty much the same as they said with Levco upgrades on the Mac—no warranty. Maybe there were technical difficulties. Maybe it didn't jive with planned ROM or operating system changes. What I'm saying is there is a host of possibilities. But it is a free country. That company can do as they please and they don't need Apple's blessing unless they are using proprietary licensible technology in their product.

To......Capt'n Long
From....Icosahedron
Category.Apple
Subject..GS
Date....11:16am - 09/23/87

Hi Capt'n, I used a GS for a few weeks. I am very impressed and want my own. I was unhappy with not being able to access the windows or graphics from basic and did not have the money to buy pascal to use the programs from magazines like incider and A+.

Using standard II programs on the GS made me feel like a race car driver trying to get through town at 30 miles an hour.

To.....DrawMan
From....Medium Rari
Category.Apple
Subject..Sweet Lemons
Date....06:00pm - 09/23/87

It may sound like Sweet Lemons, but I'd still like to hear some verbiage that has somewhat of an "official" Apple label attached to it.

[per speedy micros: one of THE

FASTEST micros available (and yes it is [ 'do-able') is parallel processing using one of the cheapest chips [ available, the 6502. It SCREAMS...

To......Icosahedron
From....Medium Rari
Category.Apple
Subject..GS
Date....06:02pm - 09/23/87

But what fun getting from 0 to 30!!

To......Icosahedron
From.....Capt'n Long
Category.Apple
Subject..GS
Date.....07:34pm - 09/24/87

Thanks for your response. I now

have one, and think it is great! (no matter what the Mac and ST people think! ??!) I have found that in so many ways it is more compatable than my enhanced //e, when it comes to the mousetext interfering with the inverse caps on some older programs. By changing the speed to normal (1 mhz) it will use the inverse letters like the old ] [+, and at fast speed (2.8 mhz) it acts like the enhanced // e. I am waiting for the memory card to try out some graphics and sound programs I have, going to challenge my //e with AE's phasor card to a sound off. (bet the //gs will beat the pants off the phasor! ) Oh well, enough rambling,,,,,

To.....Capt'n Long
From....SAMURI MASTER
Category.Apple
Subject..gs

Date....12:44pm - 10/03/87

well let me tell you sir. Stilwater SHS highschool just got about 20 of the darn things, Havent been in the typeing room to see them yet though. too much else to do, Im a Computer Programer for 916 Secondary tecnecal school.

with money comes quality. SAMURI MASTER

To.....SAMURI MASTER
From....Capt'n Long
Category.Apple
Subject..gs
Date....09:36pm - 10/03/87

Check them out.. I am having great fun blasting out the windows with the music studio. Of course that is when my wife isn't using it for the same thing.. Then I am stuck using this AT clone.. Oh well.....

To.....The Duke
From....Gater
Category.Apple
Subject..IIGS
Date....01:05am - 10/08/87

GS IS A FINE MACHINE. SO MANY MAC'ERS FORGET THAT THERE WERE ONLY 3 PROGRAMS FOR THE FIRST YEAR OF ITS LIFE. GIVE THE MACHINE SOME TIME FOR SOFTWARE. THE HARDWARE COMPANIES HAVE COME OUT RUNNING WITH MEMORY BOARDS, STEREO MIDI ADD-INS, THERE ARE 2 SPEED UP BOARDS DUE OUT BY YEARS END. (THE ONLY PLACE APPLE REALLY MESSED UP...SPEED) THE CHIP IS DESIGNED TO RUN AT 16MHZ! AH, BUT THAT WOULD

HAVE BEEN A COLOR MAC. THEY HAD THE APPLE II MAC IN THE WORKS FOR THAT. AT PRESENT THERE ARE ABOUT 2 DOZEN IIGS ONLY PROGRAMS. THERE ARE, HOWEVER, MANY RE-RELEASED IIE AND IIC SOFTWARE PROGRAMS THAT RUN VANILLA ON A IIE OR IIC BUT TURN THEMSELVES LOOSE ON A GS. COUNTING THESE, THERE ARE 60 SOME PACKAGES THAT MAKE USE OF THE GS ABILITIES. ALSO GS-BASIC IS LISTED AS AVAIL-ABLE. ONE FROM APPLE, ONE FROM TML SYSTEMS AND ONE COMING FROM BYTE WORKS. ALL HAVE THE HOOKS INTO THE TOOL BOXES TO WRITE NATIVE GS PROGRAMS.

To.....Medium Rari From....Gater Category.Apple Subject.IIGS SPEED Date....01:09am - 10/08/87

GIVE ME 16MHZ OR GIVE ME DEATH.... LONG LIVE AE....

To......DrawMan
From....Gater
Category.Apple
Subject.SALES
Date....01:21am - 10/08/87

IIGS VS COLOR MAC SE. SALES WOULD NOT BE HURT. YOU HAVE OVER 40,000 PROGRAMS UNAVAILABLE TO THE APPLE OWNER WITHOUT A 5.25" DRIVE. IIGS TARGET MARKET IS EDUCATION AREA. THERE ARE UNTOLD THOUSANDS OF EDUCATION PROGRAMS THERE FOR THEM. THE IIGS GIVES THE SCHOOLS ONE MACHINE THAT CAN BE USED FOR K THRU 16 CLASSES. WITH THE PRESCHOOL THRU 8TH BEING THE MAJORITY OF THE 5.25 VARIETY. NOW ON THE SAME MACHINE, THEY CAN ALSO TEACH THE WONDERFUL WORLD OF THE APPLE IN-TERFACE. MAYBE NOT EXACT AS THE MAC, BUT A LOT CHEAPER THAN HAVING MULTIPLE MACHINE TYPES.

To.....Medium Rari
From....Gater
Category.Apple
Subject..3RD PARTY DEVELOPERS
Date....01:27am - 10/08/87

APPLE SHOULD ONLY NEED TO LOOK AT ITS SHORT HISTORY TO SEE WHY I CAN, IN 1987, STILL RUN MY 1979 APPLE II WITH 1 MEG RAM, 3.5 MHZ SPEED UP, 20 MEG HARD DRIVE, ETC.

THERE ARENT MANY APPLE LOGOS ON MY ADD-ON HARDWARE, JUST A LOT OF 3RD PARTY LOGOS. SURE, I MAY NOT HAVE BOUGHT A SHINEY NEW APPLE IN THE LAST 8 YEARS, BUT I'VE HAD NO NEED TO BUY AN IBM XT TO GET THE POWER I NEED EITHER.

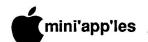

To.....DrawMan
From....Gater
Category.Apple
Subject..3RD PARTY

Date....01:47am - 10/08/87

LET'S GET REAL!!!

TO HAVE APPLE SAY "SORRY, NO SUPPORT" MEANS LOSS OF INTERNAL APPLE DATA ON PRODUCTS. HOW DO YOU THINK THESE OTHER COMPANIES RELEASE HARD/SOFTWARE ALONG WITH NEW MACHINES? HIRE A BUNCH OF GUYS WITH WEEGEE (FONETIK) BOARDS AND THINK ABOUT ETCHINGS?

APPLE NEEDS 3RD PARTY DEVELOP-MENT. SURE THEY MAY BE SORE THAT SOMEONE IS DOING WHAT THEY SHOULD HAVE IN THE FIRST PLACE. AND IT MAY CAUSE A COUPLE OF LOST SALES. BUT LOOK AT WHAT IT HAS BOUGHT THEM OVER THE YEARS!

APPLE IS NOT YET AN IBM (THANK GOODNESS) WHERE THEY CAN JUST GO AND CREATE A HALF MILLION OF SOMETHING AND IF THEY DON'T SELL, MAKE ANOTHER ARTIFICIAL REEF IN THE GULF WITH THEM. APPLE DOES THE R&D, CREATES A BASE PRODUCT, 3RD PARTIES ADD ON TO IT, APPLE RE-LEASES A NEW VERSION SOME TIME LATER INCORPORATING THOSE THINGS THAT ARE BEING ADDED REGULARLY. MORE MEMORY, FASTER PROCESSORS, BUILT-IN HARD DRIVES AND THEN APPLE DOES WHAT IT DOES BEST. IT ADDS THE INOVATION TO THE NEW PRODUCT. BUT THEY STILL NEED THE HELP OF THE THIRD PARTIES DOING, BASICALLY, OUTSIDE R&D FOR THEM.

SO APPLE SAYS THEY'LL PULL SUP-PORT, FINE, THE COMPANY STARTS MAKING PRODUCTS FOR THE NEXT GUY THAT COMES ALONG AND GIVES THEM SPECS TO WORK FROM. ALL AT A LOSS TO APPLE.

To.....Icosahedron

From....Gater
Category.Apple
Subject..IIGS

Date....01:50am - 10/08/87

LOOK FOR 2 OR 3 VERSIONS OF GS-BASIC NOW COMING OUT. THEY ARE RUNNING ABOUT \$50. A LOT CHEAPER THAN \$150 FOR PASCAL!

To......Gater
From....Capt'n Long
Category.Apple
Subject..IIgs
Date....10:09pm - 10/08/87

Yea, I read that. Can't wait for some more goodies for my "wife's"

gs. Sometimes, I am stuck using my AT clone. (like right now!) Oh Well...

To......Gater
From....Medium Rari
Category.Apple

Subject..gs speed

Date....10:42pm - 10/08/87

Do you REALLY think "they'll" let that one out? That's from the Engineering Group (or somesuch), right?

To......Gater
From....Medium Rari
Category.Apple
Subject..QUIT 'CHER YELLIN'
Date....10:46pm - 10/08/87

Gater, ol man, what'd they do, for get the lower case on that machine? How do you like the COLOR FINDER on System Disk 3.1 ??

\*\*\*\*\*\*\*\*\*

A little discussion to keep the wire warm. Are you an Apple II user? Where do you stand on the gs, in the Apple scheme of things? How about a little letter to the Editor and let us know?

More bytes later...

TWE (

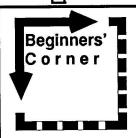

by Tom Alexander

his is the first of a continuing series of articles devoted to the new user of the Apple II. Ever mindful of the duty this club has

to its new members, our President, Ann Bell, commissioned me to score a column in this newsletter for the new members and/or the new owners of the Apple II computer.

First things first. The most important member of Mini'app'les is the new member. It is from she or he that this club gets its impetus to move ahead and excel. Their ideas, suggestions, criticisms and comments are what keeps this club alive.

Most of us can remember that day we brought our first computer home. It was exciting! It was terrifying! After the thrill of

victory (learning how to turn the darned thing on), the agony of da feet set in when I realized that I had to learn what all those buttons were for and what those funny little boxes (disk drives) did. After staring at the blank TV screen (monitor) for a long while, I buckled under, summoned inner strength, turned the machine off and left the room. I didn't return for two days. And then only because I had to get something of a non-computer nature from that room. I left quickly.

It's not much fun being in the beginner's shoes. The most rewarding and beneficial investment in my Apple IIe was and still is, my membership in Mini'app'les. I was really impressed with the knowledge everybody had. All that computer lingo and everything. What really amazed me was the help that was available. When someone would raise a question, several people offered their solutions. It seemed like there was more help than questions. It's still like that. Going to the meetings is where you can meet others with the same interests as yours and get your questions answered.

This column is not going to make you a computer whiz kid but we should have some fun. I hope to cover the ground that gave me a bad time and some of the fun times when I was starting out. If you've got a question or topic or whatever, give me a call. This is YOUR club. Tom Alexander 698-8633.

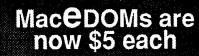

Bill Atkinson at MacSIG on Nov 19
Eisenhower Community Center Hopkins

Membership Dues go up to \$15 on Dec 1st Last Chance to Save!

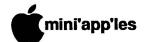

#### **Mac Users Face Double Vision**

by Tom Edwards

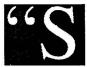

ometimes things are not as they seem", said Alice. Or was that me, at the latest Mac User meeting? Yes, I

think that it was I! The Limelight played tricks up on the wall, showing first one face in its green hue, and it was HyperCard, right? Whoops, no, maybe it was 4th Dimension, or was it 4th Dimension pretending to be HyperCard?

Every once in a while, I run across a meeting that is very hard to fit into a nice little cubbyhole... hard to make sense out of my notes and tell you what it was all about. And for me to be at a loss for words!! Well, that's about like saying that a toad ain't got warts!

David Stovall slipped us into the start of the meeting just as though there would be nothing unusual on this cool, crisp October meeting night. The place was familiar... the Southdale/Hennepin Library. So were the 100 or so faces, seen so many times at other Mac meetings. Announcements were exciting, with lots of neat program features coming up. Big names, like Bill Atkinson and Dan Winkler, Apple/Mac/HyperCard gurus (check the calendar for the November 19th meeting!). And have you been following the Mac eDOM story? They're all revamped, cleaned up and selling for less! One of the newies is a Hyper-Card Stack, too. The first Mac eDOM that's out on an 800K disk.

#### ... still no hint of schizoids ahead.

Rambling through the new-member introductions brought forth about 10 new faces who said "hello" to the club. Heavy hitters with desktop publishing, technical manuals, electronic circuit design, company business management, video scripting, solid modeling, golf tournnament results and a student making practical word processing use with his Mac, just to keep us focused on reality.

Dave had to pull a little delay at the front end tonight. Mike Carlson, co-chair for the group, was out selling Macs and had the Limelight with him. All of Dave's corporate-Apple connections (read "Curtis Juliber") are off playing in the sand on the beaches of Hawaii. (Egad! It sure must be tough to have to attend those sales meetings. Nothing but work, work, work!) Mike must have made it a quick sale, for he soon trudged in and the hardware setup proceeded while Dave shifted to the Q/A session. Here's from the trusty spiral binder:

 Any recommendation on an 800K floppy alternate to Apple's product? Some of the other brands might save a hundred bucks or so, but the true Mac Users in the crowd urged the questioner to go the other way... spend a hundred (or two!) more and get a hard disk. So much more storage per buck, and SPEED!

- Following right on his heels was news that a Mac User has a Mirror 40/40 (40 MB disk with 40 MB tape backup) for sale. Interested? Contact Dave or Keith Madonna on how to get in touch with this Mac User infected with technolust. He's selling to jump up to an 80 MB disk.
- Printer problems: One user can't get HyperCard to behave when printing... always bombs the system. Sorry, but others are not experiencing this trouble, so no hints on a fix, other than "keep trying." Another new-to-Mac user (Ed, you know who you are) is finding his ImageWriter II prints out very tacky looking text unless he uses bold style. Boy! I thought that we were 'sposed to help these guys... a bunch of dummies tonight. No one came up with good suggestions for any of these.
- Unusual quantity of "bombs" with Mirror drives on an AppleTalk network. The program MailCenter seems to have some influence in the pyrotechnics display.
- Need to replace spaces with tabs, or verse the vice, in a plain vanilla text file? Check out a PD or shareware program called Add/Strip. Neat way to tweak the file to your liking.
- Heard of MacVision or ProVision? Let's
  you capture video images on your Mac.
  One User had good results with
  MacVision. Fast enough to play with the
  settings and recapture the image if the first
  one doesn't suit you.
- Interface a cash register with your Mac? Geez! Mine's already half way there. The money goes in, but I can't get any out!
- Jasmine 20 starts real slow for one User.
   Try reformatting, maybe even twice in a row, to lock out any bad tracks.

#### Dave brings in the developers...

The program for the evening featured two local program developers: Geoff Wattles, president of Cogmatics, and Jeff Brown of Steinmetz and Brown. Their task was to tell us what 4th Dimension is REALLY like (you know, kind of like asking Ed about Johnny). Guy Kawasaki played his August demo like a Svengalli... it looked so nice and easy that we really wanted to know if it was believable. Curtis' presentation of HyperCard shortly thereafter left a lot of folks asking "what's the

difference?" between the two. Geoff and Jeff addressed these issues and rambled through some quick looks at the programs in the background.

That's when it started to happen.

## Are you seeing what you're seeing?

Jeff started off with some positioning comments about HyperCard. He likened it to BASIC on the Apple years ago. For one who has made the transition between systems, I think he hit on a pretty close analogy. BASIC was the "tool" that almost anyone could hack with, to make that special little program only YOU needed for that special little task you just hated to repeat and repeat and repeat... Hyper-Card is a much different tool, but in many ways it serves a similar purpose. With a unique simplicity, you cut and paste your way to new freedom, copying a button from here, pasting a script over there, linking a field to something else. And the "scripts" (little programs) are hauntingly English-like in their makeup. Even Grandma might understand what the instruction is telling the program to do.

This is a great contrast to 4D, which is more Pascal-like in its structure. You are faced with the task of learning how to make the program work before you can make it work. Even though both manage data, pictures and information, they do it in vastly different ways. HyperCard is a crazy-quilt of buttons, enabling jumps from card to card and from stack to stack. It's also a like a kid's playhouse of cartons and crates... every room is a new adventure for you to make into something of your choice, by following the label on the wall... or perhaps peek under the label, for there may be a hidden button, unknown and yet to be discovered, that does something completely different.

Geoff felt that 4D needs the speed of the Mac II to come to life and that it fits the traditional definition of "database" more closely than HyperCard. Reports in 4D are something to collect the data, organize it, and present it in a structured form for consumption. HyperCard seems ill at ease unless jumping from stack to stack, screen to screen. Trying to do a HyperCard report is like stuffing toothpaste back in the tube.

As this discussion ebbed back and forth, and particularly as Dave described the goodies on the HyperStack Mac eDOM, Geoff was running the hard drives through their exercise

**GOTO 17** 

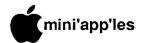

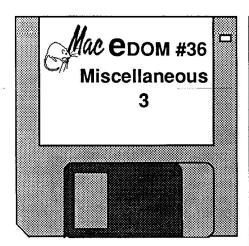

by Joe Carroll

his 400K Macintosh Educational
Disk of the Month was assembled from public domain and
shareware contributions by the
Macintosh Special Interest Group of
Mini app'les. Additional copies of this disk

Mini'app'les. Additional copies of this disk can be obtained at the MacSIG meetings: \$5.00 for club members and \$10.00 for nonmembers. They may also be mail-ordered by writing to:

Mini'app'les Attention: MacEDOM Sales PO Box 796 Hopkins, MN 55343

Please add \$1.00 for shipping.

The selections on disk #36 are briefly described below. Many of them contain their own more detailed documentation. Note also that some of these programs are Shareware. Paying for this eDOM does not absolve you from paying the individual authors if you decide to use the programs under the conditions set forth by the authors.

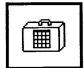

Artisto+ 2.01 — (DA) (shareware: \$5.00 or \$10.00 suggested; 18,944 bytes including documentation) This is a new ver-

sion of the great "Art Grabber" DA by Tom Taylor. This is an update of version 1.42 on MacEDOM #30. Now reads PICT files in addition to MacPaint and FullPaint docs. It allows you to open up a MacPaint document (or MacDraw document saved in PICT format) from inside any program that supports desk accessories, select any portion of the image and copy it into the clipboard. Must have at least 512K to use.

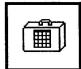

Disktop 1.2 — (DA) (33,783 bytes) An evaluation copy of a program that acts like a Finder. For \$39.95 you can get version

2.0, LaserStatus, and Widgets, which apparently offer a far wider array of commands. After bringing up DiskTop, double click on the disk icon to see its contents and all the things you can do. No documentation.

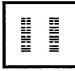

I Ching — (Public Domain version; \$15 for more complete version, 41,104 bytes) The ancient Book of Philosophy and Divina-

tion, or for those of us who do not have a fortune cookie around. Boot it up and throw the sticks to find your place in the cosmos each day. No documentation needed.

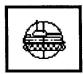

Lets Get Tanked v1.0 — (Public Domain, 53,422 bytes) A tank duel between you and the computer. You can choose an open play-

ing field or with bunkers to block the shots. The only game on the disk. No documentation needed.

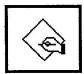

MortCalc v1.81 — (shareware: donation, 75,594 bytes) A stand alone monthly mortgage comparison program with

several different ways to find where your money is going. A great way to project how much money you are paying on interest on a given loan, or before you buy that shiny new car. Documentation is included. Also has the ability to do an amortization schedule, supports printing, and is simple to use.

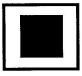

Patterns — (shareware \$20, 6,656 bytes) An application that produces dynamic patterns on the screen. Lines, rectangles,

or ovals can be produced. Clicking the mouse will show several controls available for number of bounces, delay before erase, number of copies active at any one time, etc. Very nice and pretty.

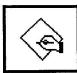

SafeLaunch — (share-ware: \$5 for the entire family, 78,848 bytes including documentation)
This is a family of app/doc

launchers that close the current application normally before launching. They provide the fastest way to move from application to application and are also very safe. The family consists of utilities, a DA, and an FKEY. You can make a set of launch keys for your favorite applications and documents and thus have an ever present app/doc launching menu. Documentation (3 pieces!) is in MacWrite format.

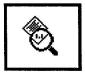

Show Version 1.0 by Eli Bishop. A Public Domain (?) utility (4404 bytes) which presents a standard search-for-a-file dialog

box and lets you indicate which application or System file you want to find the version of.

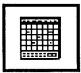

Smallview 1.2 is a shareware (\$12) application (25,118 bytes) which displays a month-at-a-time calendar and permits up to

10 to-do notes for each day. Good through the year 2039. One can print the to-do lists, the current month, or the entire calendar. One can also 'Transfer...' to any other application. Very easy to use; no documentation.

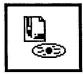

ViewPaint 1.5 is a shareware application (\$5, 25,200 bytes) which considerably updates version 1.1 on MaceDOM #16.

This is a utility for Paint & StartUpScreen files. Allows you to view, print and convert between the different file types. For Paint style documents you see the entire image by scrolling if you don't have a large screen. This version adds printing, compatibility with ADB keyboards, improved large-screen capability and about 9K worth of built-in documentation. It also allows you to use it as sort of a slide show application.

#### **DeskTop Publishing Talk**

Simon Tuckett, Canadian editor of "Electronic Composition and Imaging Magazine" and "Graphics Prospects Magazine" is giving a public lecture at 7:30 pm on Nov 12, entitled "Microcomputers and Graphics Design" at the Minneapolis College of Art and Design. His talk will feature Pagemaker, Adobe Illustrator, Fontographer and Word. He will also address the creative flexibility and technical framework of PostScript. Tickets at \$7:00 each can be obtained by calling 870-3065. The \$7 is intended to defray the cost of bringing the speaker into town.

Atkinson on Nov 17!

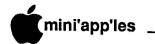

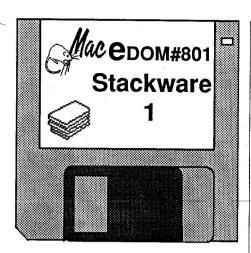

by Joe Carroll

his 800K Macintosh Educational
Disk of the Month was assembled from public domain and
shareware contributions by

David Stovall of the Mini'app'les Macintosh Special Interest Group. Additional copies of this disk can be obtained at the MacSIG meetings: \$5.00 for club members and \$10.00 for non-members. They may also be mail-ordered by writing to:

Minni'app'les Attention: MacEDOM Sales PO Box 796 Hopkins, MN 55343

Please add \$1.00 for shipping.

eDOM #801 contains a varied assortment of stackware for you to explore. Many of the "stacks" were downloaded by Dave from CompuServe and/or GEnie. These stacks are briefly described below. Many of them contain their own more detailed documentation.

As a departure from our normal eDOMs, we are utilizing the full 800K of the floppy disk for two reasons. First, Hypercard will only work on Macs with 800K floppy drives. Thus there is no reason to ensure use with 400K drive Macs. Second, stackware tends to be rather large in size and we anticipate future stacks considerably larger than 400K in size on our eDOMs. Begining with this eDOM, all future 800K eDOM's will be identified by an '800' disk identification number.

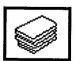

HyperMacintalk - Everything you need to know to make your stacks "talk."

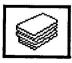

Sound Convert - Convert SoundWave™ files to "snd" files for your stacks.

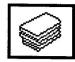

Common Sounds - 12 useful common sounds (snd's) for stacks.

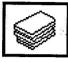

Menus For Hypercard™ - Put your own menu in the menu bar of your stacks.

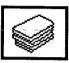

Deprotect - A stack that will strip the password of other stacks.

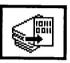

Stackware Detective - Extract scripts from other stacks.

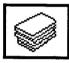

Merge Stacks - Merge separate stacks into one stack.

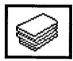

Resource Copier - Stack that does what it says.

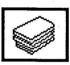

YAM - Yet Another Mini-Finder loaded with useful external commands.

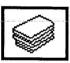

TestXFCN - This one quickly shows you external functions.

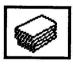

Hypertalk Tutorial - Quick learning tool for Hypertalk.

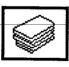

Spreadsheet Construction Set - Not Excel, but useful.

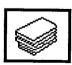

Genealogy - A stack worksheet conforming to standard format.

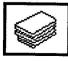

HyperWrite, Text Writer, Super Memo Pad, PostNote, QuickMemo, Margin Notes, and

LooseNotes - Pick your editing style.

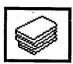

Star Trek - TNG - Look past the advertisement for the special effects, ideas and potential for HyperCard.

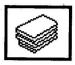

Funnin'Bill - Just for fun.

Note that some of these stacks are Shareware. Paying for this eDOM does not absolve you from paying the individual authors if you decide to use the stacks under the conditions set forth by the individual authors.

#### MacUsers (continued)

aerobics. He flipped through HyperCard and 4D with demos that must have been specially designed to look like eachother... chameleons darting in and out of the drives, hiding among the cables and turning platinum on the case. HyperCard, 4th Dimension, Card 4th, Hyper-Dimension... they all became a blur in elfish green, and a bit fuzzy around the edges.

Shaking my head cleared the chameleons, at least from my ears... my eyes still couldn't tell me what was what. Jeff and Geoff summed up: the two programs DO have many similarities, yet contradict this with striking differences. The intended users of the two programs are very different... developers organizing data that must be managed for business with 4D, and the Happy Hacker bringing order to an eclectic hodgepodge of fun and figures. Both are great programs, yet each has flaws that catch flack from the critics. Neither appears to be headed for extinction. Just the opposite... future upgrade possibilities could bring significant enhancements to distance these Mac innovations even farther from the blue morass.

Need info about these programs? Dave says that *Ian Abel*, another 4D developer who was scheduled to show tonight but underwent a priority transplant, has a BBS that maintains a 4D section for Q/A's. Nationally, CompuServe and GEnie also feature areas, both for 4D and HyperCard, where knowledgeable programmers help with tips and answers to specific questions.

#### TTThat's all, fffolks!

Until next month!! Watch for the special events coming up. Who knows, maybe the Unknown Computerist will show up to claim a prize at a meeting near you. Think you can spot him?

More bytes later...
TWE

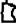

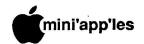

## Classified Advertisements

#### **Notice**

eDOM prices reduced
See
Announcements

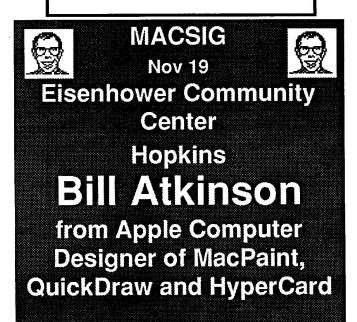

This newsletter was printed on an Apple LaserWriter using Aldus PageMaker v2.0

Will pay \$250 for used 5 MEG PROFILE in working order. Ed 331-6166 (eves)

#### PUBLIC DOMAIN AppleWorks Disks

The AppleWorks User Group (TAWUG) has a library of more than 26 double sided diskettes of Public Domain templates and files for and about AppleWorks.

The cost is \$3.00 per disk. For Catalog Disk, send \$3.00 to Richard Marchiafava, 7099 Hickory Drive NE, Fridley, MN 55432. Or call 612-572-9305 for information.

Simon Tuckett, editor of "Electronic Composition and Imaging Magazine" is giving a public lecture at 7:30 pm on Nov 12, entitled "Microcomputers and Graphics Design at the

Checkmate MemorySaver GS \$129

#### Interface Cards

| Grappler+ Compatible | \$55  |
|----------------------|-------|
| 80 Column.64K //e    | \$49  |
| Disk Controller      | \$49  |
| Super Serial card    | \$69  |
| Printer, par/ser/64K | \$100 |
| Slimline Fan w/surge | \$30  |

3.5" 800K Drive & Card \$315

3.5" Disks, DSDD 5 pac \$8

**RAMCO SALES Dick 612-572-9305** 

General Manager (hierarchical data base); \$20. Dow Jones Market Manager (old version); \$15. Adventure International's Stone of Sisyphus, Morton's Fork, and Mission Impossible; \$4 each or 3 for \$10.

ric 822-8528

Minneapolis College of Art and Design. His talk will feature Pagemaker, Adobe Illustrator, Fontographer and Word. Tickets at \$7:00 each can be obtained by calling 870-3065.

Each Mini'app'les member may run one FREE noncommercial classified ad per month in the newsletter. Submit ads to Eric Holterman by phone (voice) at 822-8528, by US Mail to 3608 Blaisdell Ave, Mpls., MN 55409, or on the Mini'app'les BBS, Mini'Info Exch. Use the Email feature and send to Box 21 (ERIC HOLTER-MAN). Ads received by the second Wednesday of the month will appear in the next month's newsletter. Ads may be edited for length and to fit our usual format. There is a charge for commercial ads, contact Eric Holterman for details.

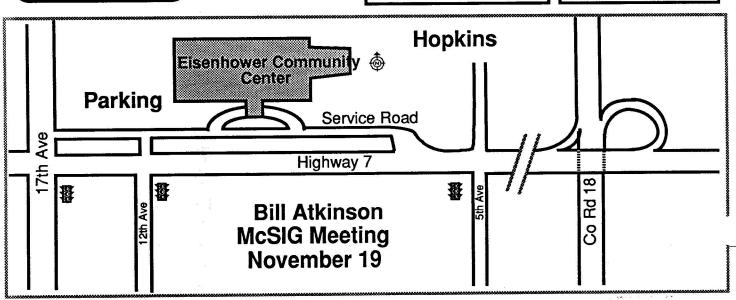

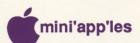

## **Macintosh Enhancements**

#### \$1550 E-Machine large-screen monitor

- Imagine now you can see the entire 8" X 10" page in PAGEMAKER or display almost a complete "B" size engineering drawing (13.5" X 10.5" visible) in MACDRAW.
- Both Mac and E-Machine screens operational. (Several operating modes.)
- •17" display shows 1024 X 808 pixels utilizing 128KB of fast bit-mapped video memory.
- · Available for Mac 512, Plus and SE.

## Turbomax accelerator board

- 16 Mhz 68000 CPU for 100% software compatiblity, yet runs 250% faster than a Mac Plus.
- 2 Meg of fast memory included; Expandable to 4 Meg.
- Cooling fan and power supply included. Bracket included for installation of HARD DISK.
- Optional 68881 allows up to 60 X speed of a Mac Plus. (\$299)

## 512K to 1 Meg expansion board

\$399

· Includes SCSI port and cable.

## 40 Meg SE internal hard disk

\$1050

- · Highly dependable drive unit has 100 G shock rating!!
- Preformated hard drive includes BACKUP and other utilities.

## Avatex 1200hc (1200 baud) modem \$125

- FULL Y Haves compatible.
- Includes COMPUSERV subscription.

## Avatex 2400 (2400 baud) modem

- FULL Y Hayes compatible.
- Includes COMPUSERV subscription.

## Custom Macintosh modifications available

What ar your needs?

SAMPLE ==> AMBER screen for your Mac for \$149. (Installed!)

#### CALL for information

MN (800) 247-4622 US (800) 338-6224 (or) (507) 263-3801

5035 - 250Th St. E. Hampton, MN 55031

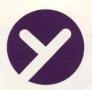

## yukon computer products, inc.

post office box 93, hopkins, mn 55343 (612) 593-1503

## APPLE SPEAKS IBM

From Applied Engineering

## PC Transporter

- -use in IIE or GS
- -bring PC compatible work home
- -guarranteed by AE
- -mid November delivery
- -a must to order now
- -call for information

Card supports 5 drives Fits any Slot except 3 User Ram up to 640K

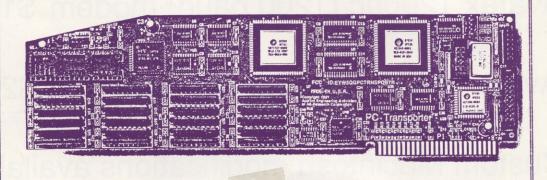

mini'app'les
Box 796
Hopkins
MN 55343

Address Correction Requested Bulk Rate
US Postage
Paid

Hopkins, MN Permit 631